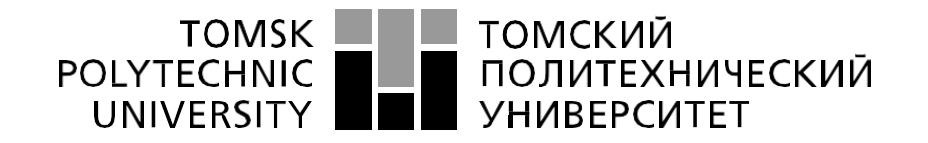

#### Министерство науки и высшего образования Российской Федерации федеральное государственное автономное образовательное учреждение высшего образования «Национальный исследовательский Томский политехнический университет» (ТПУ)

### Школа **Инженерная школа информационных технологий и робототехники** Направление подготовки **01.03.02 Прикладная математика и информатика** Отделение школы **Отделение информационных технологий**

#### **БАКАЛАВРСКАЯ РАБОТА Тема работы**

Создание рекомендательной системы для электронного каталога библиотеки с использованием гибридного подхода

УДК 004.6:02

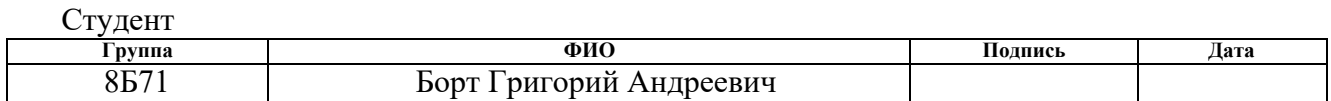

Руководитель ВКР

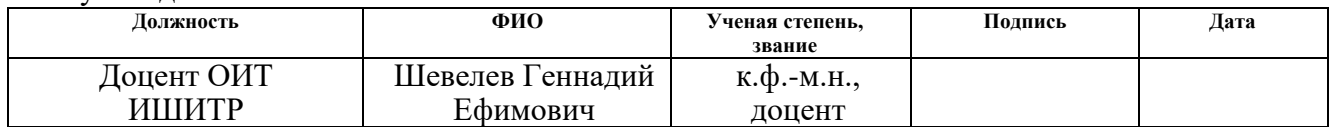

Консультант

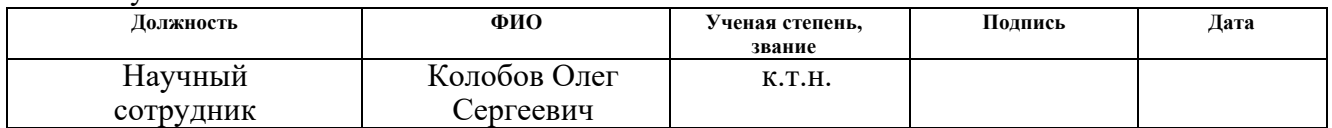

### **КОНСУЛЬТАНТЫ ПО РАЗДЕЛАМ:**

По разделу «Финансовый менеджмент, ресурсоэффективность и ресурсосбережение»

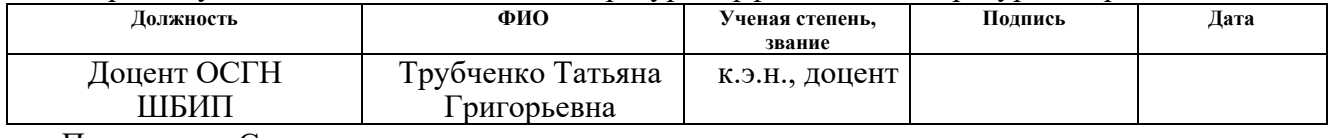

По разделу «Социальная ответственность»

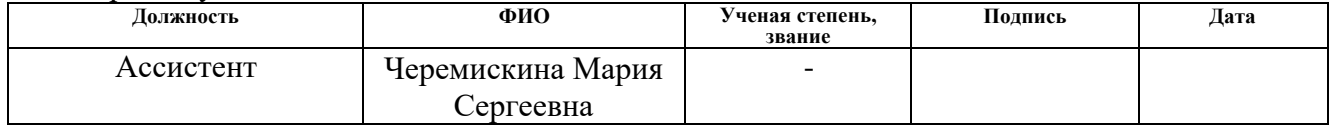

### **ДОПУСТИТЬ К ЗАЩИТЕ:**

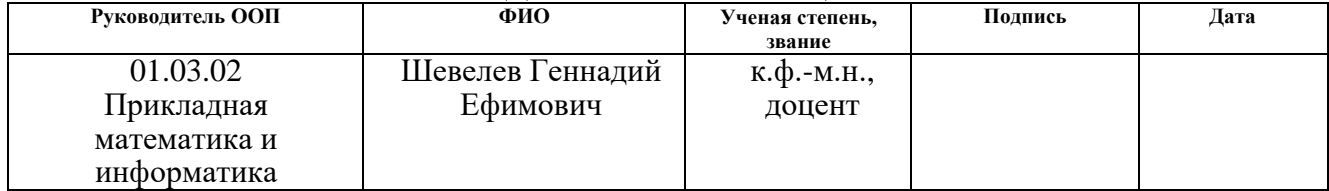

### **ПЛАНИРУЕМЫЕ РЕЗУЛЬТАТЫ ОБУЧЕНИЯ ПО ООП 01.03.02 «Прикладная математика и информатика»**

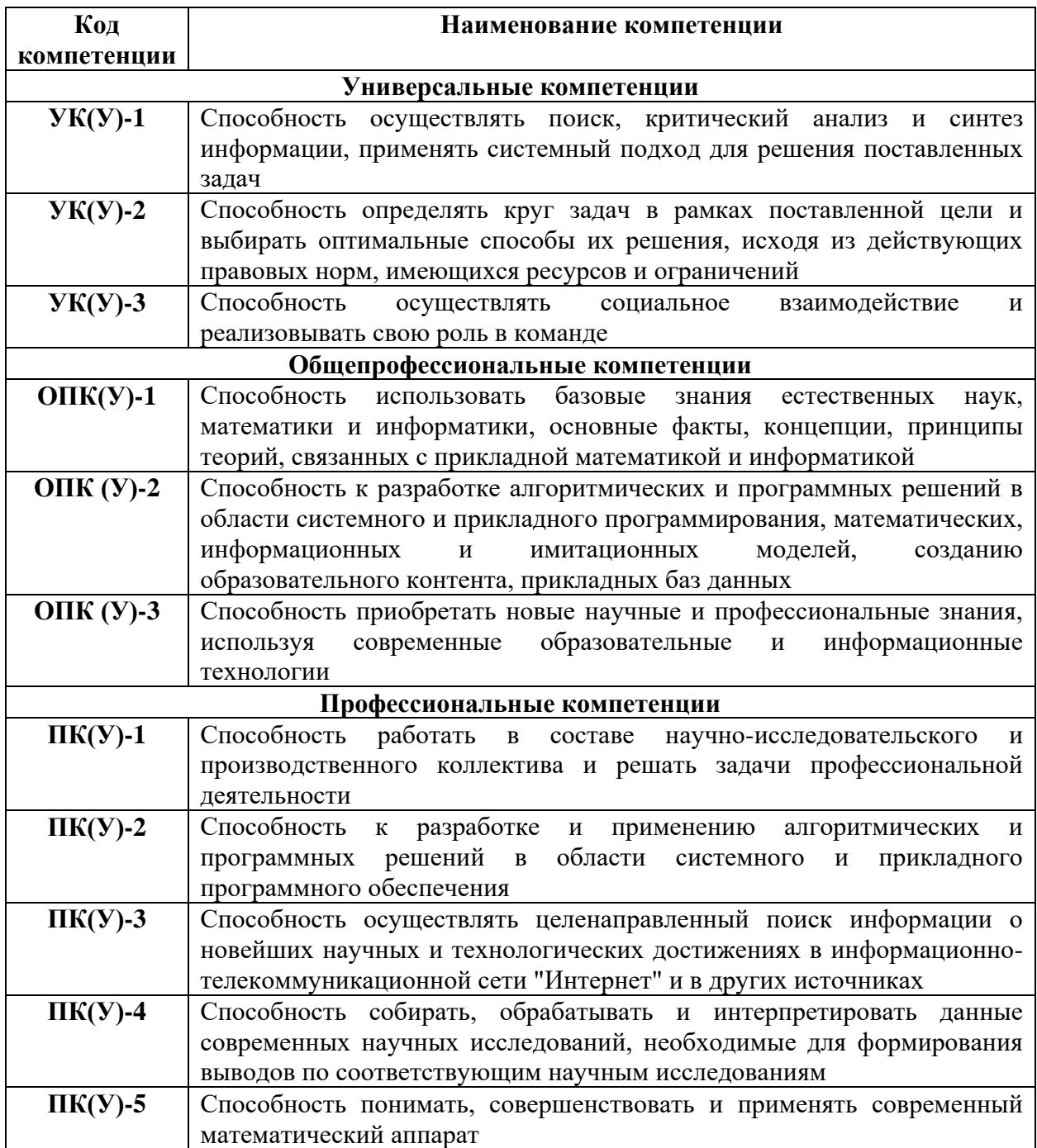

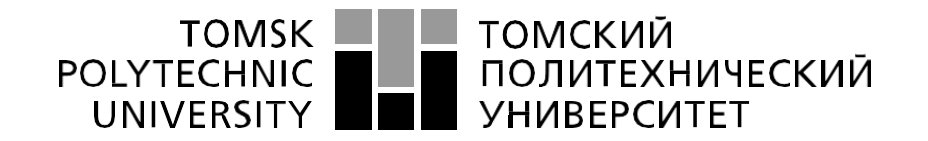

#### Министерство науки и высшего образования Российской Федерации федеральное государственное автономное образовательное учреждение высшего образования «Национальный исследовательский Томский политехнический университет» (ТПУ)

### Школа **Инженерная школа информационных технологий и робототехники** Направление подготовки **01.03.02 Прикладная математика и информатика** Отделение школы **Отделение информационных технологий**

УТВЕРЖДАЮ:

Руководитель ООП Шерстнев В.С  $(\overline{\text{Подпис}_b}) \quad (\overline{\text{Дата}})$  (Ф.И.О.)

**ЗАДАНИЕ**

**на выполнение выпускной квалификационной работы**

В форме:

Бакалаврской работы

(бакалаврской работы, дипломного проекта/работы, магистерской диссертации)

Студенту:

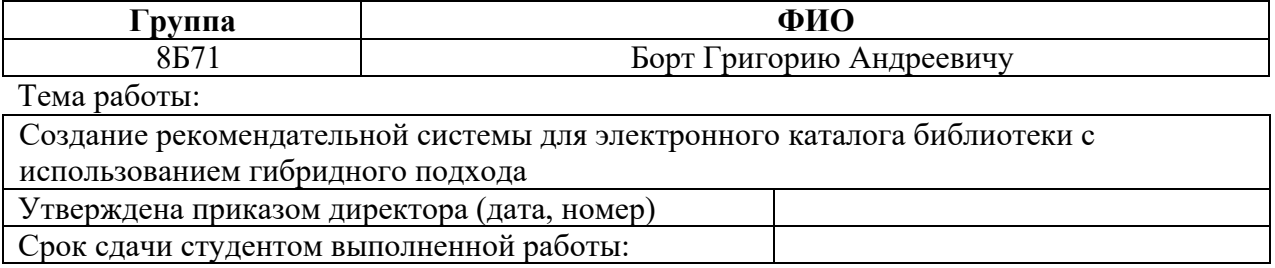

# **ТЕХНИЧЕСКОЕ ЗАДАНИЕ:**

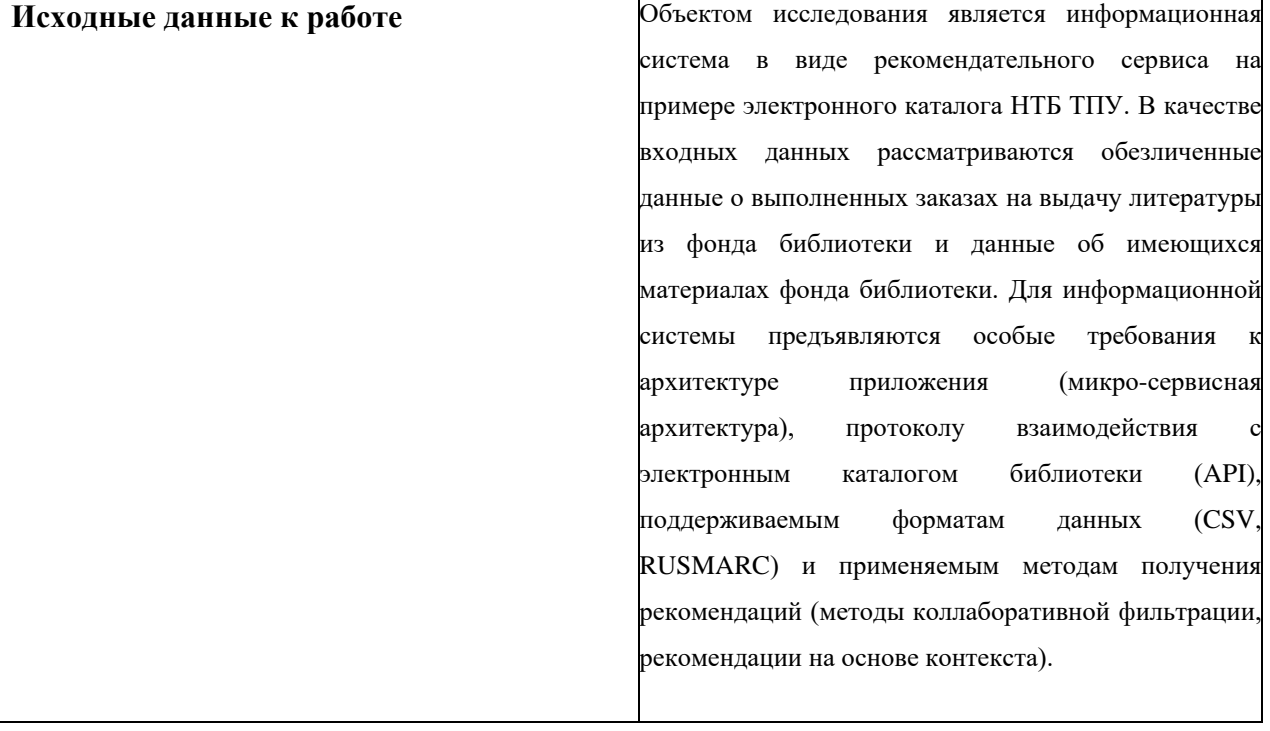

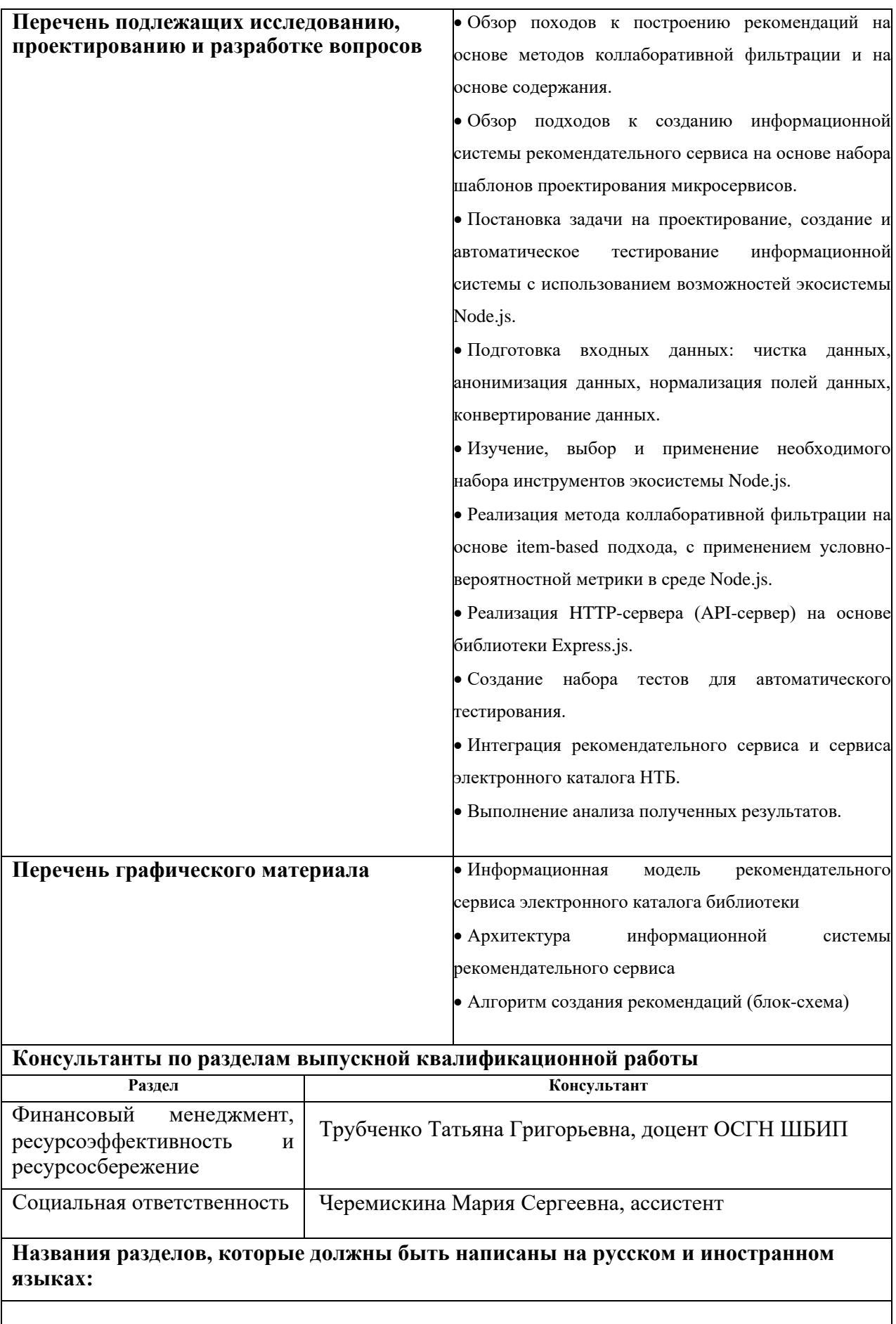

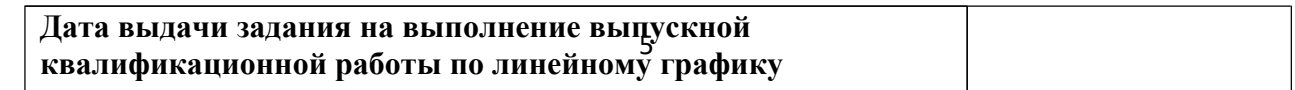

## **Задание выдал руководитель:**

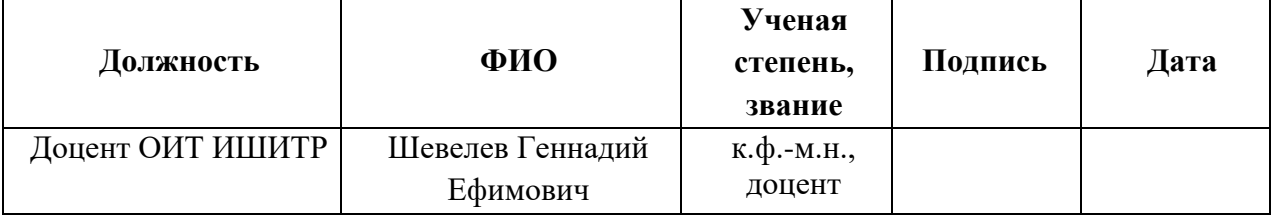

# **Задание принял к исполнению студент:**

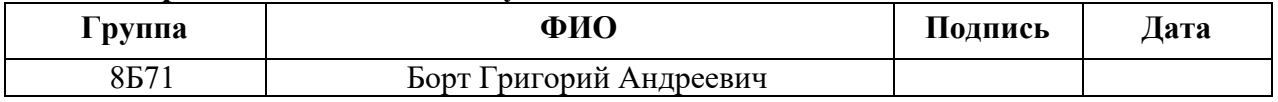

### ЗАДАНИЕ ДЛЯ РАЗДЕЛА «ФИНАНСОВЫЙ МЕНЕДЖМЕНТ, РЕСУРСОЭФФЕКТИВНОСТЬ И **РЕСУРСОСБЕРЕЖЕНИЕ»**

Стуленту:

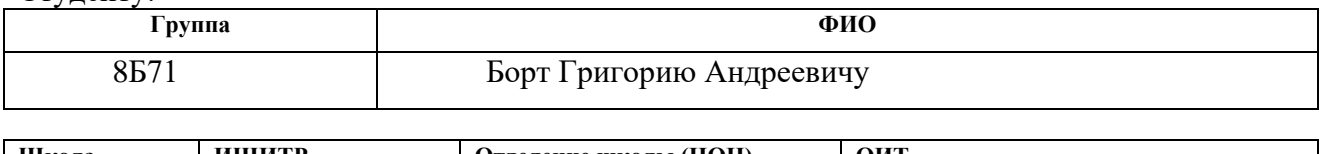

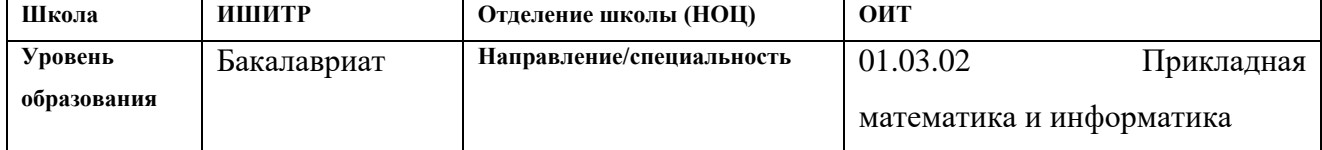

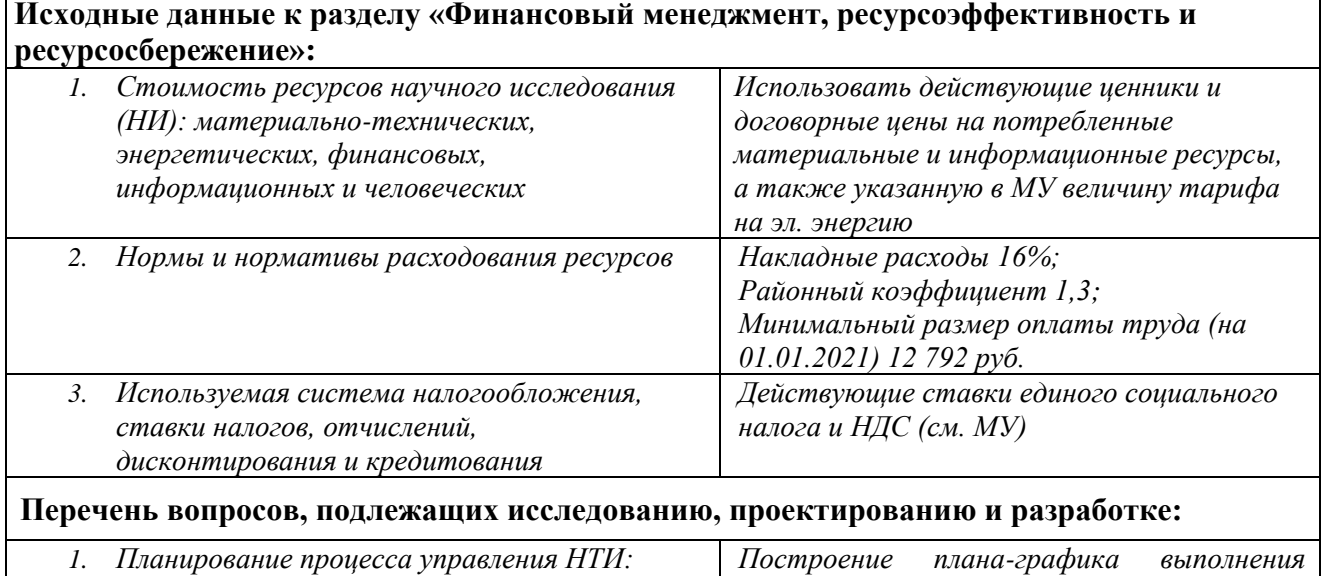

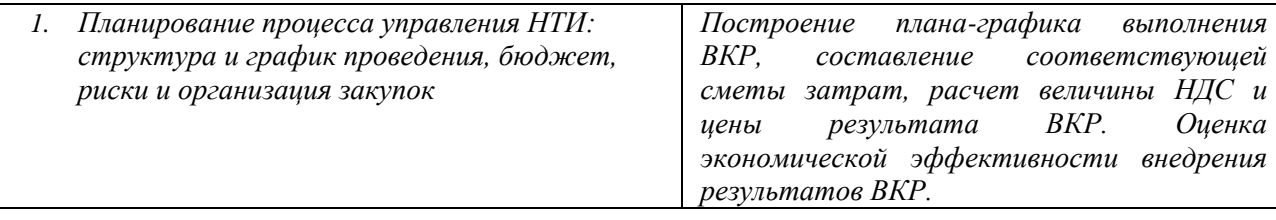

Перечень графического материала (с точным указанием обязательных чертежей):

1. Линейный график работ

2. Смета на разработку проекта

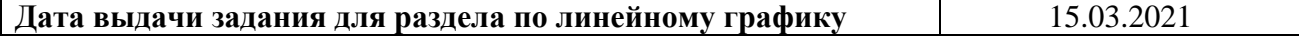

### Задание выдал консультант:

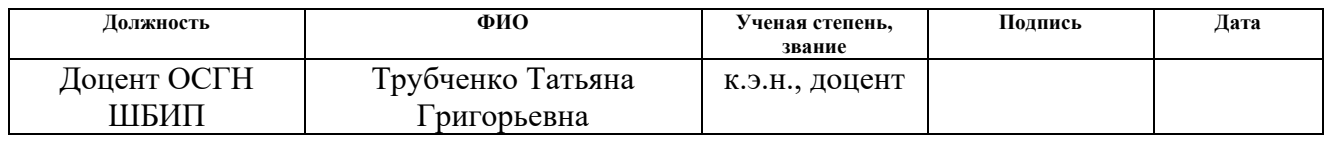

# Задание принял к исполнению студент:

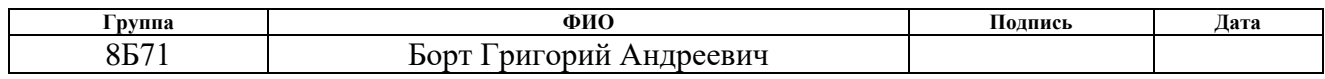

# **ЗАДАНИЕ ДЛЯ РАЗДЕЛА «СОЦИАЛЬНАЯ ОТВЕТСТВЕННОСТЬ»**

Студенту:

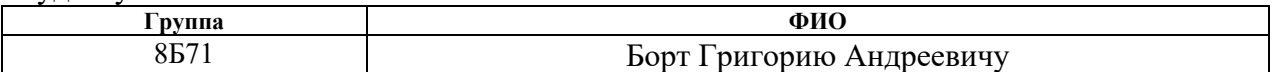

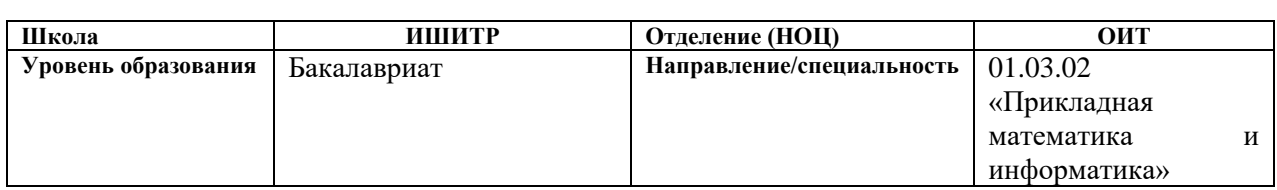

## Тема ВКР:

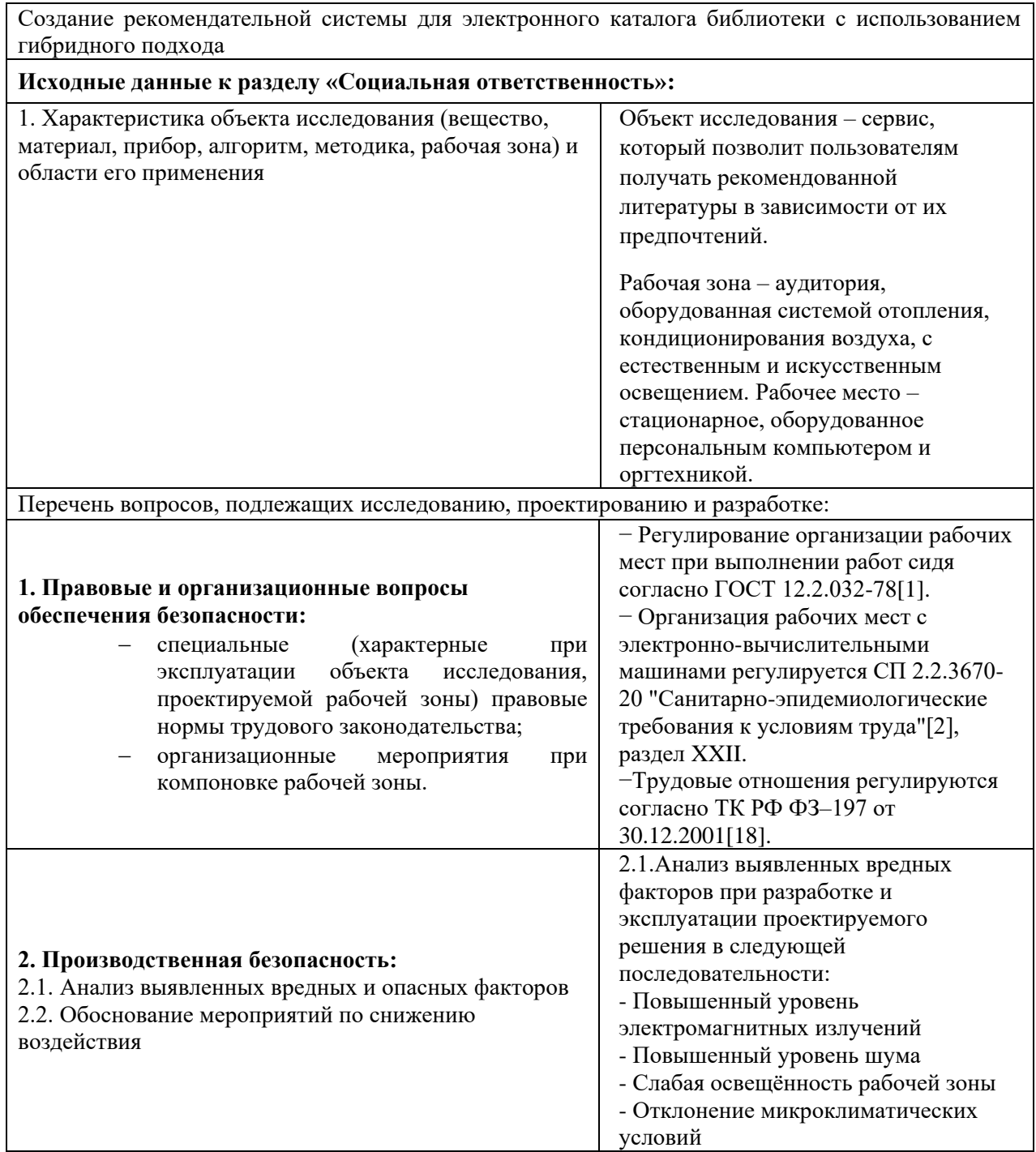

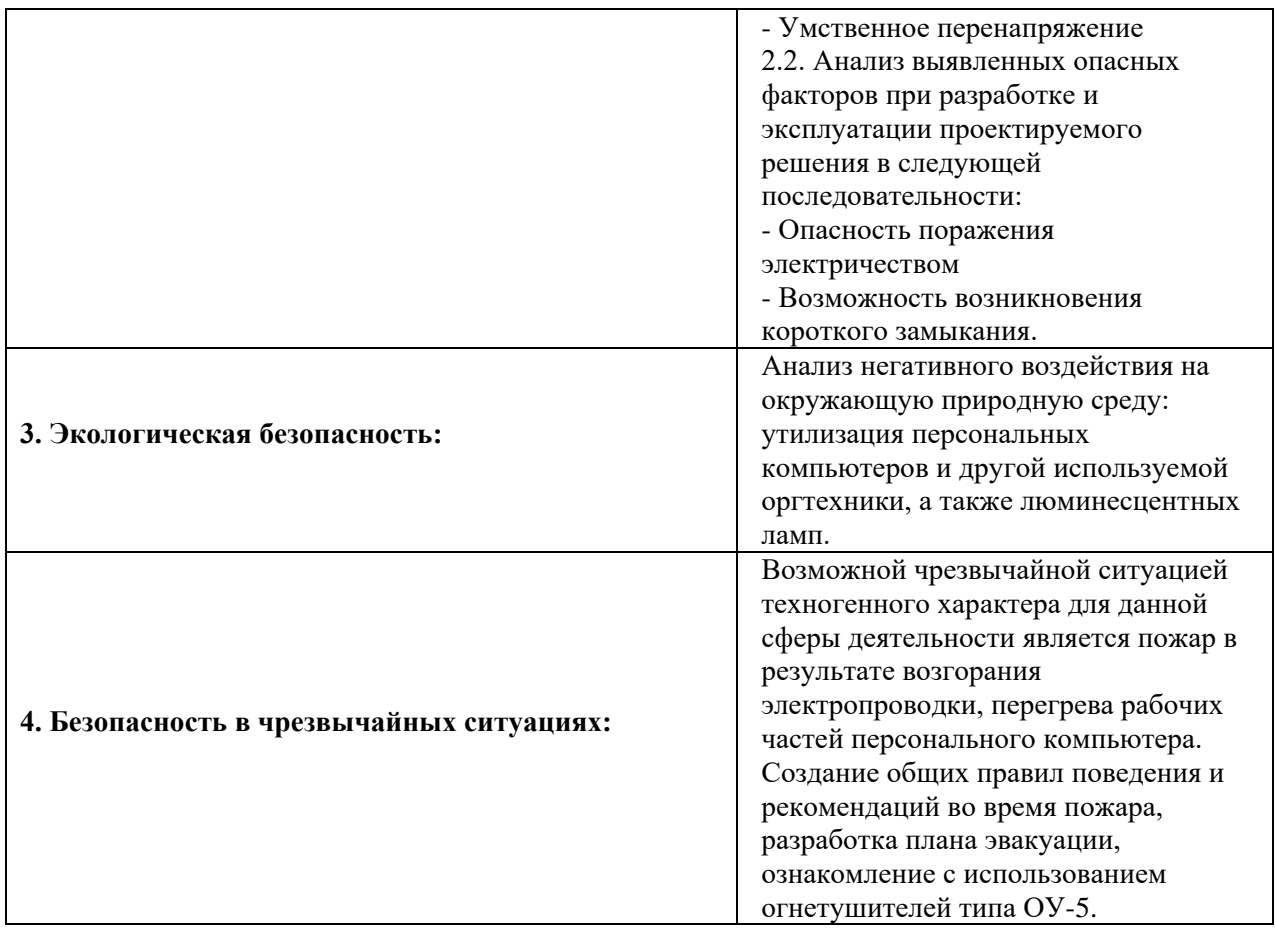

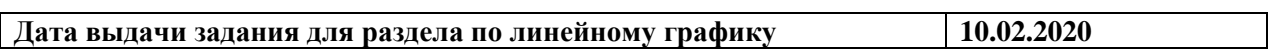

### **Задание выдал консультант:**

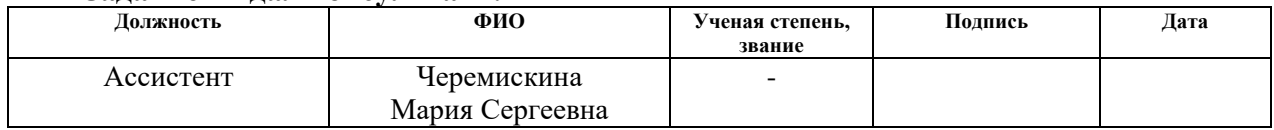

### **Задание принял к исполнению студент:**

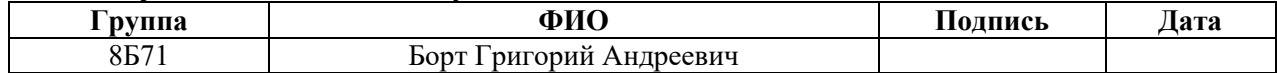

# **Реферат**

Пояснительная записка содержит 60 страниц машинописного текста, 18 таблиц, 4 рисунка, 1 список использованных источников из 18 наименований.

Цель работы: Создание рекомендательного сервиса для электронного каталога библиотеки ТПУ с использованием гибридного подхода основанного на рекомендациях по содержанию и на основе коллаборативной фильтрации.

В данной работе было проведено исследование рекомендательных систем и методов построения рекомендаций (рекомендации по популярности, рекомендации по содержанию, коллаборативная фильтрация). Изучены меры схожести. Проанализированы тестовые данные. Разработан и внедрен сервис рекомендаций для электронного каталога библиотеки ТПУ.

Ключевые слова: рекомендательная система, коллаборативная фильтрация, гибридный подход, микросервис, каталог библиотеки.

# Содержание

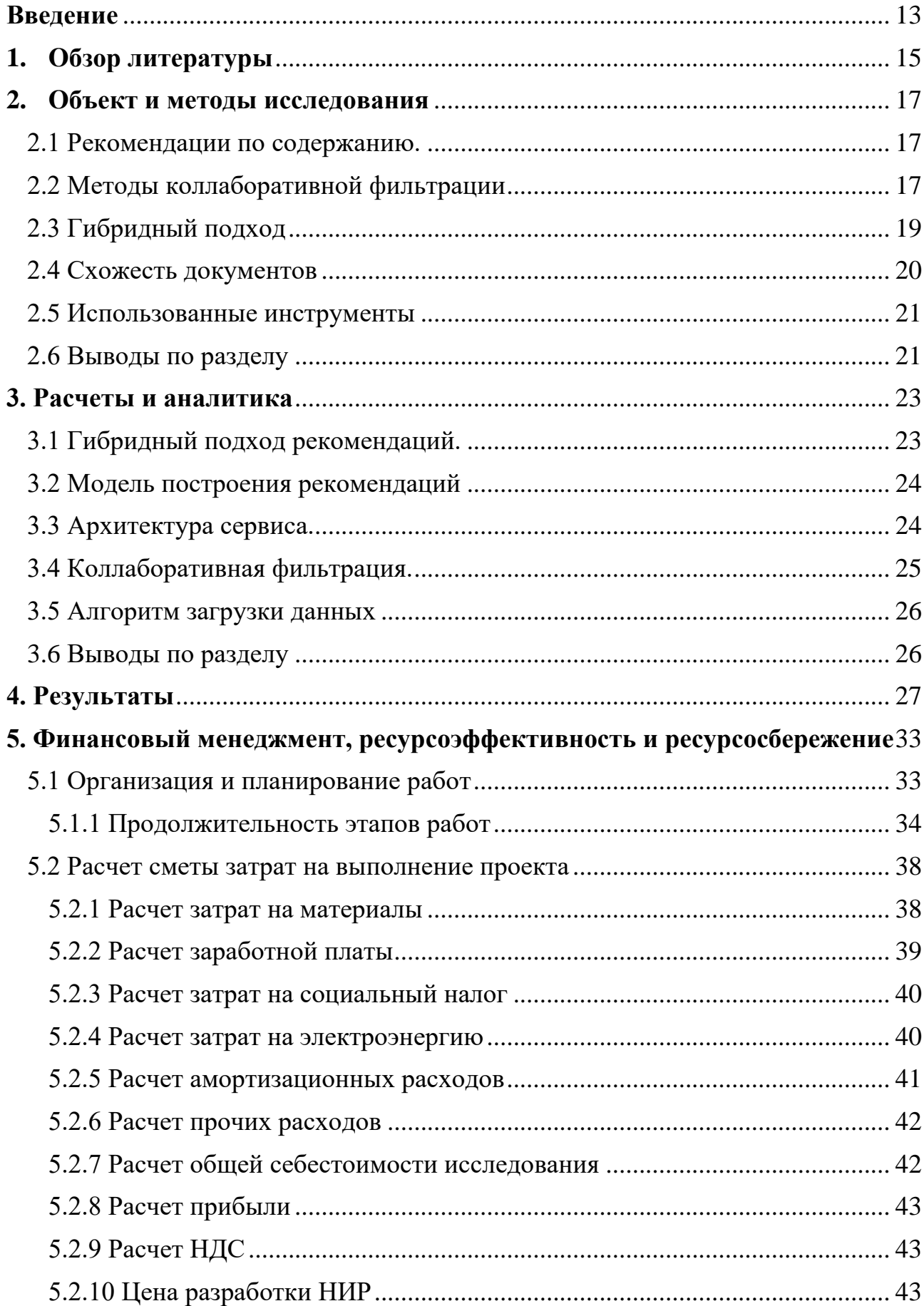

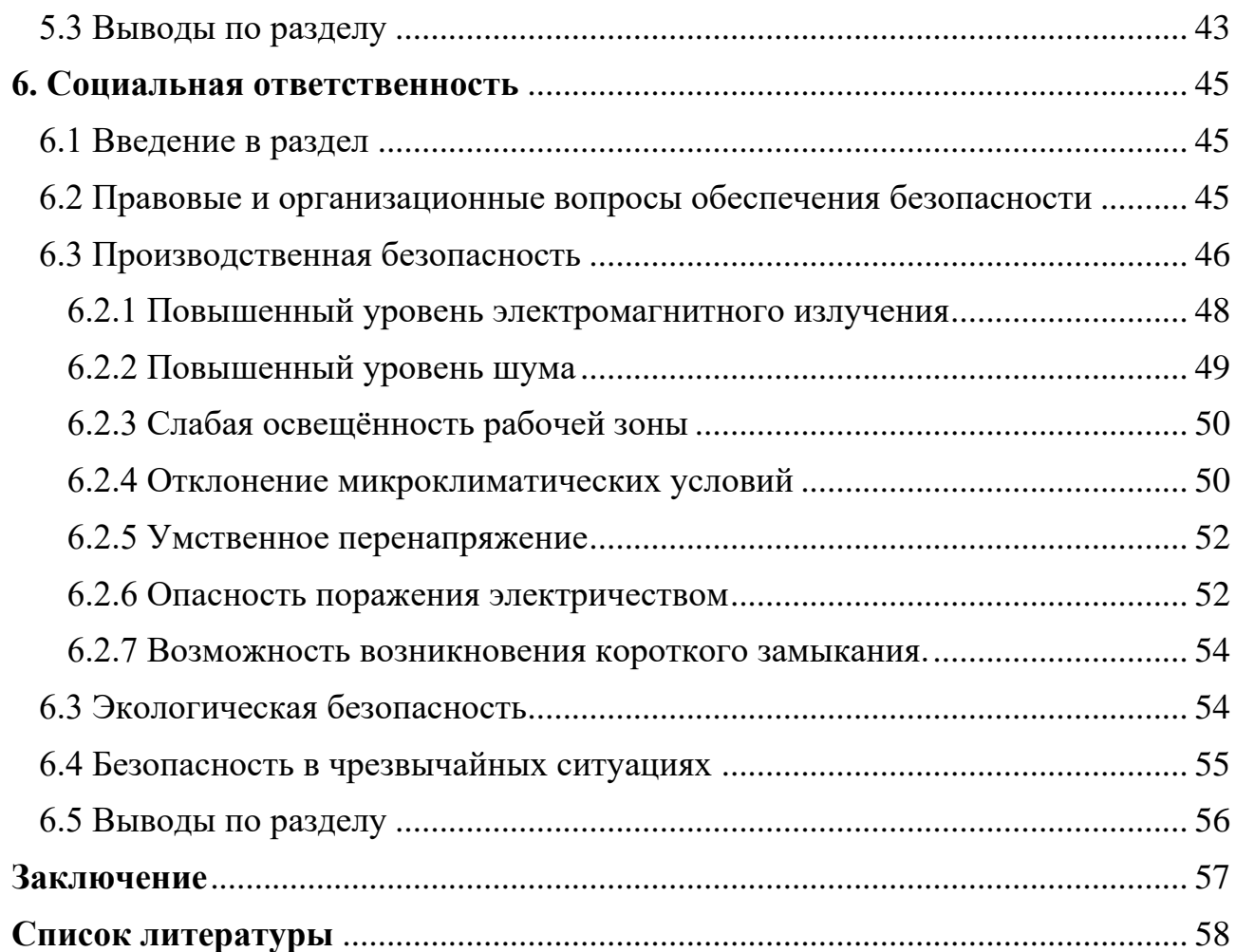

### **Введение**

<span id="page-12-0"></span>Одним из активно развивающихся направлений развития информационных продуктов является разработка рекомендательных систем инструментов, которые пытаются предсказать, какие объекты будут интересны пользователю, зная о нем некоторые сведения.

На сегодняшний день достаточно тяжело представить себе сайт электронной коммерции, где не были бы задействованы рекомендательные системы. Изначально, рекомендательные системы созданы для предсказания того, чтобы предсказывать, какие объекты будут интересны пользователю, основываясь на известных о нем сведениях. Почти на любой платформе выбрав какой-либо товар или услугу, пользователь непременно получит список вещей, которые похожи на данную, а, следовательно могут привлечь будущего покупателя.

Самым простым методом построения рекомендаций являются рекомендации по популярности — пользователям рекомендуют наиболее популярные товары. Так же существуют более эффективные рекомендации на основе содержания — пользователю будут рекомендовать наиболее популярные товары со схожими ключевыми словами, из той же предметной области или схожим жанром, в зависимости от природы товара. Но такие рекомендации не предполагают наличие персональных предложений, а следовательно пользователи могут пропустить менее популярные товары, которые были бы ближе их интересам.

Для построения персональных рекомендаций может использоваться коллаборативная фильтрация — технология прогнозирования предпочтений пользователя с учетом интересов других пользователей сервиса. Работа данной технологии основывается на утверждении о том, что пользователи, одинаково оценившие предметы системы, имеют склонность одинаково оценить и другие предметы системы.

Но такие системы могут применяться и в некоммерческой сфере, целью данной работы является исследование рекомендательных систем для

электронного каталога библиотеки ТПУ. В сфере электронных каталогов библиотек рекомендательные системы помогут пользователям находить книги и статьи, ранее им не известные, которые могли затеряться в общем потоке информации, но до сих пор являющимися актуальными.

Объектом исследования является рекомендательный сервис электронного каталога библиотеки. Предметом исследования являются модели архитектуры и подходы, применяемые для создания рекомендаций.

Исходя из поставленной задачи, было принято решение создавать приложение на основе микросервисной архитектуры, потому что электронный каталог библиотеки ТПУ переходит на микросервисную архитектуру, так как такой подход повышает гибкость при разработке приложения, позволяет легко масштабировать приложение по горизонтали, а так же позволит в дальнейшем перенести систему и на другие электронные каталоги библиотек.

Архитектурный стиль REST используется, потому что позволяет взаимодействовать модулям друг с другом и с базами данных, а так же является наиболее популярным стилем архитектуры для построения веб-сервисов.

В качестве базы данных будет использоваться PostgreSQL, так как она имеет множество различных возможностей, достаточно безопасна и имеет высокую производительность.

Результатом работы является создание рекомендательного сервиса для электронного каталога библиотеки ТПУ с использованием гибридного подхода к построению рекомендаций на языке JavaScript в экосистеме NodeJs. Такой выбор методов разработки вызволил создать современное актуальное приложение.

### **1. Обзор литературы**

<span id="page-14-0"></span>Тема рекомендательных систем сегодня развивается быстрыми темпами, а следственно все больше исследователей заинтересованы в развитии данного направления. Например, в 2009 году компанией Netflix было организовано открытое соревнование Netflix prize, целью которого было улучшение алгоритма рекомендаций. Главный приз в размере 1 миллиона долларов был выдан команде BellKor's Pragmatic Chaos, которой удалось улучшить результаты на 10,06 %[3].

Уже существует достаточное количество литературы на данную тему. К примеру, в своей книге «Рекомендательные системы на практике» К. Фальк рассказывает о рекомендательных системах, которые собирают данные о пользователе и выводят для него персональные рекомендации, согласно его вкусам и предпочтениям. В книге предоставлена основная информация об рекомендательных системах, включая обзор и описание, как ключевых методов работы, так и тонких аспекты разработки, позволяющие системе рекомендаций максимально точно строить прогноз предпочтений пользователя. Так же рассматриваются методы оценки построенных рекомендаций и возможность использования гибридного подхода[4].

Так же, в своей научной диссертации Lerche Lukas рассматривает методы получения откликов на товары, а именно неявные и явные отклики, а так же методики их подсчета и приведения неявных откликов к виду явных:

o Явные отклики это оценки и сведения, напрямую оставленные пользователем, дают достаточно четкое понимание того, какое данный пользователь имеет отношение к товару.

o Неявные отклики состоят из всевозможных зафиксированных действий пользователя на странице товара, даже если он не оставлял явных оценок товарам, зачастую содержат огромные объемы данных, тяжело поддающихся обработке и исследованию[5].

Другим немаловажным направлением исследования являются технологии программирования. В книге «Node.js Разработка серверных вебприложений на JavaScript» Дэвид Хэррон описывает возможности и преимущества платформы Node.js, которые включают:

- Высокая производительность
- Масштабируемость
- Ассинхронный ввод и вывод

Дополнительно в книге присутствует большое количество практических примеров, таких как серверные и клиентские объекты HTTP, каркасы Connect, Express, примеры работы с базой данных на основе SQL и MongoDB[6].

### **2. Объект и методы исследования**

<span id="page-16-0"></span>В соответствии с обозначенным во введении объектом и предметом исследования была определена цель работы: создание рекомендательного сервиса для электронного каталога НТБ ТПУ на основе гибридного подхода к построению рекомендаций.

Входными данными для данной работы является база документов, включающая информацию о каждом документе в ней, в том числе название, список авторов, данные об издании, ключевые слова и предметные рубрики. Так же на вход подается список выполненных заказов документов, состоящий из двух столбцов – ID пользователя и ID документа. Соответствие пользователя и документа обозначает, что данный пользователь заказал этот документ. В рамках данной работы, мы не имеем каких либо неявных оценок пользователей.

### **2.1 Рекомендации по содержанию.**

<span id="page-16-1"></span>Рекомендации, основанные на содержании, или content—based, просто предлагают пользователю наиболее популярные продукты и материалы, имеющие схожую рубрику и ключевые слова. Являются самыми простыми для реализации, но их основной недостаток в отсутствии персонализированных предложений.

### **2.2 Методы коллаборативной фильтрации**

<span id="page-16-2"></span>**Коллаборативная фильтрация** — технология прогнозирования предпочтений пользователя с учетом интересов других посетителей интернетресурса. Работа данной технологии основывается на утверждении о том, что пользователи, одинаково оценившие предметы системы, имеют склонность одинаково оценить и другие предметы системы. На основе собираемой информации система рекомендует те товары, которыми аудитория со схожими интересами уже интересовалась, а конкретный человек — еще нет.

User — based или фильтрация на основе пользователей

Традиционно, коллаборативная фильтрация делится на два подхода. Первым, и наиболее распространѐнным является подход, основанный на сходстве пользователей (user based). Его суть заключается в анализе

предыдущих оценок или поведения пользователя с последующим поиском в системе других пользователей, чьи предпочтения совпадают исследуемым объектом. Таким образом, делается прогноз, что те продукты, которые понравились пользователям, схожим с исследуемым, понравятся и данному пользователю.

Тем не менее, у user—based подхода есть существенный недостаток: с увеличением количества пользователей рекомендательных систем линейно увеличивается сложность вычисления персонализированной рекомендации.

Когда количество объектов для рекомендаций большое, затраты на user—based подход могут быть оправданы. Однако во многих сервисах количество объектов в разы меньше количества пользователей. Для таких случаев и придуман item—based подход.

Item based или фильтрация на основе документов

Молель основе документов строятся на на основе схожего предположения: похожие между собой документы будут с большой долей вероятности оценены пользователем одинаково. Следовательно, необходимо вычислить схожесть всех пар продуктов и предлагать пользователю наиболее схожие с интересовавшим его товаром.

Однако эти подходы имеют многие недостатки, но для данной задачи наиболее существенными будут следующие:

Проблема холодного старта

Проблема холодного старта возникает в ситуациях, когда в систему добавляется новый пользователь или документ, о котором на начальном этапе нет никакой или имеется совсем мало информации, не позволяя сделать релевантные рекомендации.

Масштабируемость

Рано или поздно при добавлении новых пользователей или документов в систему время работы алгоритма существенно возрастет, что станет особенно серьезной проблемой для платформ, подбор рекомендаций на которых осуществляется в реальном времени.

### 2.3 Гибридный подход

<span id="page-18-0"></span>Для того чтобы использовать сильные стороны алгоритмов и снизить ущерб от их недостатков существуют гибридные рекомендательные системы, объединяющие работу нескольких алгоритмов.

Наиболее простым является способ взвешенной комбинации (weighted). Интуитивно понятный способ объединения рекомендаций двух или более алгоритмов — присвоение каждому из них весового коэффициента и вычисление линейной комбинации рейтингов для каждого из объектов.

Другим вариантом является switching — рекомендации строятся, между разными построения переключаясь методами рекомендаций, работающими независимо, на основе критериев для переключения.

Так же существует способ mixed — итоговый список состоит из смеси результатов различных подходов. Такой способ используется для построения больших непрерывных списков рекомендаций.

На основе рекомендаций по содержанию создан подход feature combination, смысл которого в том, что бы объединять признаки от разных работы подходов. например, возможно использовать результаты коллаборативной фильтрации как признаки для content—based подхода.

Метод cascade предполагает поэтапное применение нескольких моделей для уточнения итоговых рекомендаций, начиная с менее точных методов и заканчивая более сложными и время затратными[7].

Лопустим. МЫ **ХОТИМ** объединить результаты коллаборативной фильтрации и метода на основе содержимого. Для данной задачи наиболее подходящим будет метод switching — рекомендации будут строиться в зависимости от количества оценок продукта в системе, если у объекта достаточно оценок, будет использована коллаборативная фильтрация, в ином случае будет использован подход на основе содержания.

### 2.4 Схожесть документов

<span id="page-19-0"></span>Для того, что бы понять, похож документ А на документ Б нам необходимо вычислить их схожесть, иными словами вычислить их меру схожести — безразмерный показатель сходства сравниваемых объектов.

Обозначим наиболее известные меры схожести:

- Косинусная мера
- Условно-вероятностная мера  $\bullet$
- $\bullet$ Мера Жакара
- Косинусная мера

Если рассматривать все оценки, выставленные отдельно взятым пользователем как вектор в многомерном пространстве, то возможно сравнение пользователей с помощью косинусной меры (формула 1).

$$
s(x, y) = \frac{x * y}{\left| |x| * |y| \right|} = \frac{\sum_{i=0}^{n-1} x_i * y_i}{\sqrt{\sum_{i=0}^{n-1} x_i^2} * \sqrt{\sum_{i=0}^{n-1} y_i^2}}
$$

### Формула 1 Косинусная мера

Соответственно, косинусное сходство может принимать значения от -1 до +1. Если векторы указывают в одном и том же направлении, косинусное сходство равно +1. Если векторы указывают в противоположных направлениях, сходство косинусов равно -1.

Условно — вероятностная мера

Под условно-вероятностной мерой для двух документов і и і понимается отношение количества пользователей, которые заказали оба документа к количеству пользователей, заказавших первый документ (формула  $(2)$ .

$$
r_{ij} = \frac{N_i \cap N_j}{N_i}
$$

Формула 2 Условно—вероятностная мера

Мера сходства Жакара

Сходство Жакара вычисляется как отношение пересечения векторов оценок документов на объединение этих векторов (формула 3).

$$
\omega_{a,b} = Jacard(A,B) = \frac{|A \cap B|}{|A \cup B|}
$$

### Формула 3 Мера Жакара

Таким образом, в зависимости от метода фильтрации строится матрица рейтингов, показывающая все оценки пользователя в системе, и на ее основе рассчитывается матрица схожести всех документов[8].

### **2.5 Использованные инструменты**

<span id="page-20-0"></span>В качестве основного языка программирования был выбран JavaScript и среда выполнения Node.JS, так как это удобный инструмент для создания серверного приложения, поддерживающий асинхронную работу и неблокируемую модель ввода-вывода. Среди других его преимуществ, стоит отметить его скорость и легкость в использовании, если разработчик уже знаком с языком программирования JavaScript, а так же открытый код, позволяющий среде быстро развиваться усилиями многих людей.

Поскольку целью данной работы является создание серверного приложения, то будет использоваться архитектурный стиль взаимодействия компонентов REST. Из его плюсов стоит отметить высокую производительность и возможность масштабирования для обеспечения большего числа компонентов и их взаимодействия.

### **2.6 Выводы по разделу**

<span id="page-20-1"></span>В ходе исследования возможных мер схожести и подходов к построению рекомендаций был сделан выбор, использовать гибридный подход switching.

В случае если документ заказывался редко или никогда не заказывался, пользователю, заказавшему данный документ, будут предложены наиболее релевантные документы из схожей предметной области и c совпадающими ключевыми словами.

Если же в системе достаточно данных о заказах документа, то пользователю будут предложены документы, наиболее похожие на заданный, вычисленные с помощью item—based подхода коллаборативной фильтрации.

Основной была выбрана условно—вероятностная мера, так как входные данные содержат только сведения о заказе документа пользователем, без численных оценок.

Приложение будет разработано в среде Node.Js с использованием архитектурного стиля взаимодействия REST.

### **3. Расчеты и аналитика**

<span id="page-22-0"></span>В ходе исследования были построены следующие алгоритмы, методы и подходы:

### **3.1 Гибридный подход рекомендаций.**

<span id="page-22-1"></span>Разработан механизм получения рекомендаций с помощью гибридного подхода switching к построению рекомендаций. На сервис поступает запрос о документе, в ответ сервис делает запрос в базу, на что база возвращает данные о заказах документа. Если в базе данных есть данные о заказах документа, то рекомендации строятся с использованием коллаборативной фильтрации, иначе строятся рекомендации по содержанию(content – based) (рис. 2).

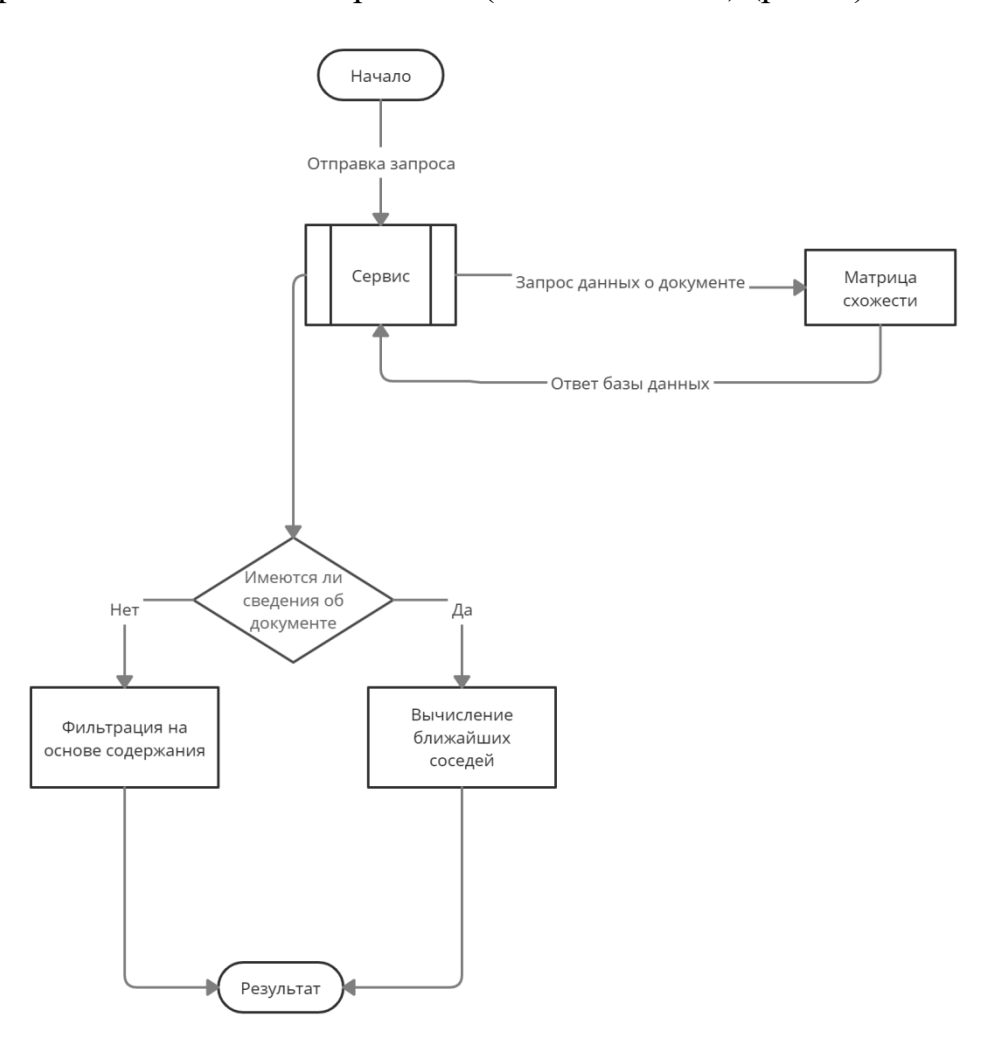

### Рис. 1 Блок-схема гибридного подхода рекомендаций

# **3.2 Модель построения рекомендаций**

<span id="page-23-0"></span>Разработана модель сервиса рекомендаций, состоящая из следующих блоков: веб сайт системы, база электронного каталога библиотеки, блок, строящий рекомендации (рис.2).

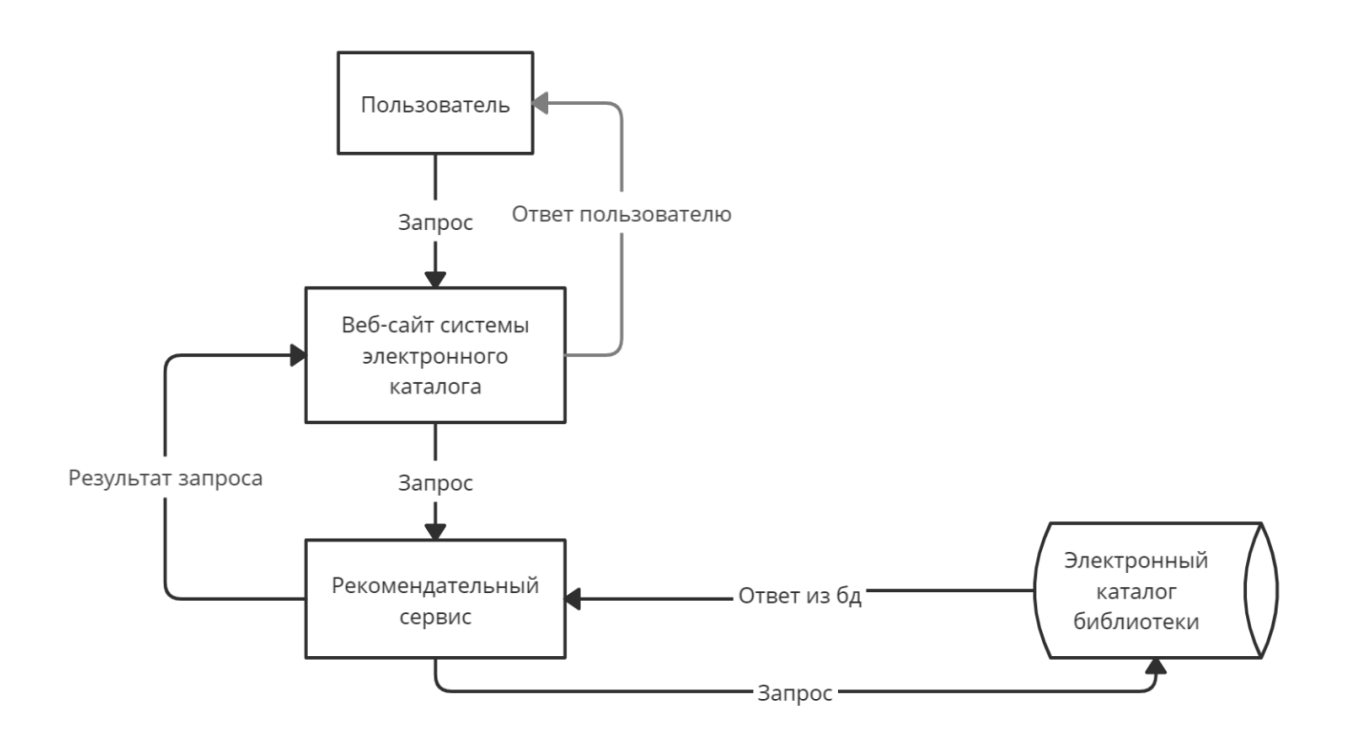

Рис. 2 Модель работы сервиса рекомендаций

# **3.3 Архитектура сервиса.**

<span id="page-23-1"></span>В ходе работы была спроектирована архитектура сервиса, делящаяся на 3 среды: среда клиента, среда сервера, среда хранения данных (рис.3).

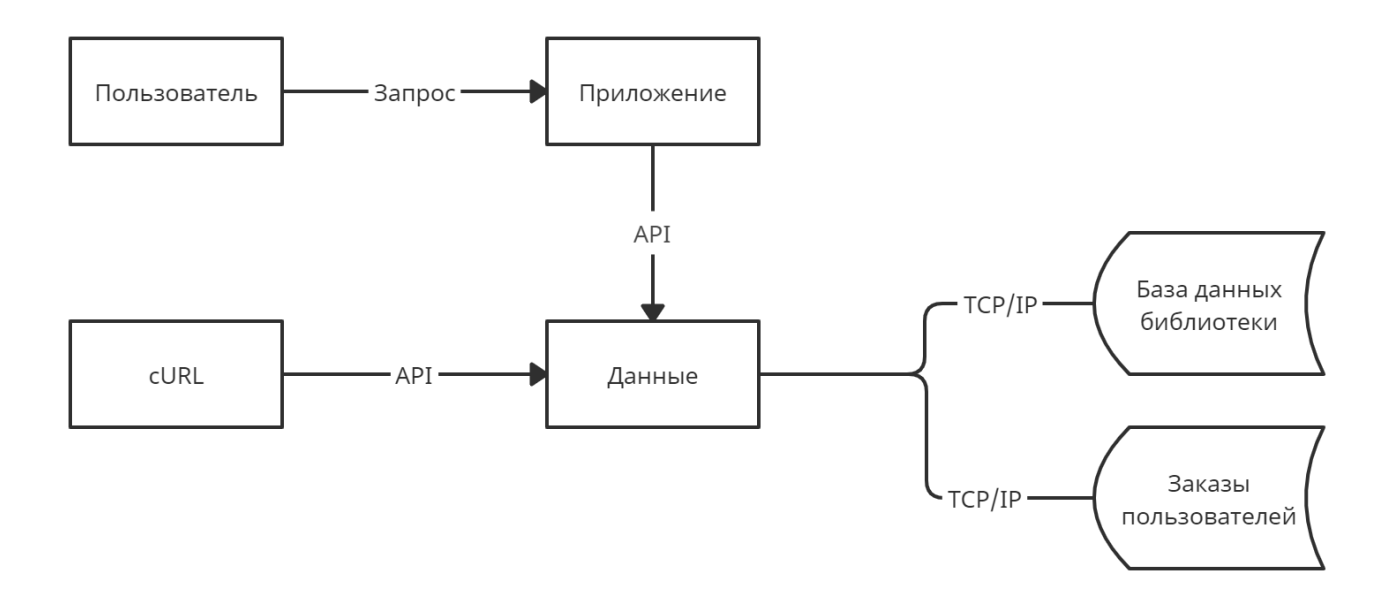

### Рис. 3 Архитектура сервиса

### 3.4 Коллаборативная фильтрация.

<span id="page-24-0"></span>В ходе исследования было выявлено, что наиболее подходящий метод это item - based фильтрация на основе условно-вероятностной меры.

Модуль коллаборативной фильтрации собирает матрицу рейтингов из всех существующих оценок, где столбцы это ID пользователей и строки это ID документов, если документ пользователем не заказывался, ячейка не заполняется, иначе в нее вписывается общее количество заказов этого документа (таблица 1).

Таблица 1 Матрица рейтингов

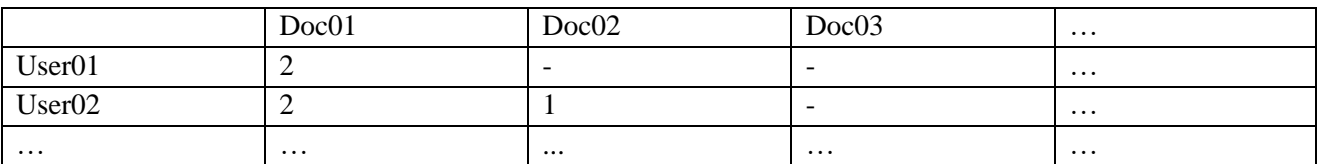

Далее рассчитывается матрица схожести по формуле 2, значения на главной диагонали не заполняются, в остальных ячейках значение схожести двух документов между собой. Матрица симметрична относительно главной диагонали (таблица 2).

Таблица 2 Матрица схожести

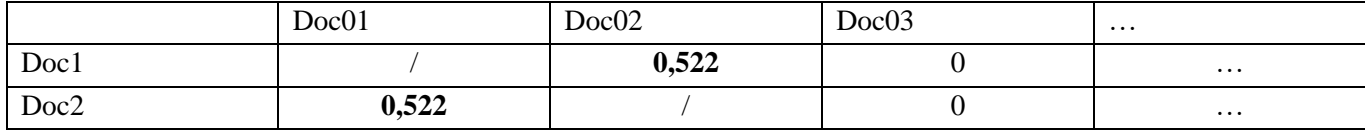

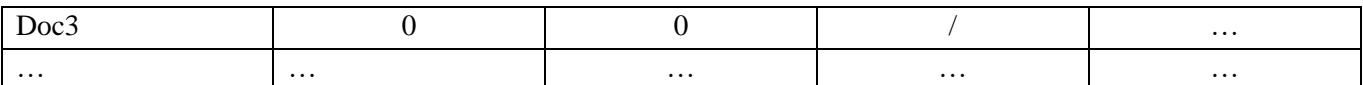

### 3.5 Алгоритм загрузки данных

<span id="page-25-0"></span>Перед началом работы необходимо привести данные в должный вид. Необходимо анонимизировать данные, нормализовать значения, а так же для экономии памяти удалить пустые ячейки из базы данных сервиса и удалить пользователей, оценивших менее пяти документов, и документы, имеющие менее пяти оценок.

### 3.6 Выводы по разделу

<span id="page-25-1"></span>В ходе исследования была спроектирована архитектура сервиса, построена блок-схема работы гибридного подхода switching, разработана рекомендаций. модель построения Проведено исследование методов коллаборативной фильтрации, в ходе которого наиболее подходящим оказался item — based подход на основе условно—вероятностной меры.

# **4. Результаты**

<span id="page-26-0"></span>В ходе работы был разработан сервис, позволяющий строить рекомендации (рис.4).

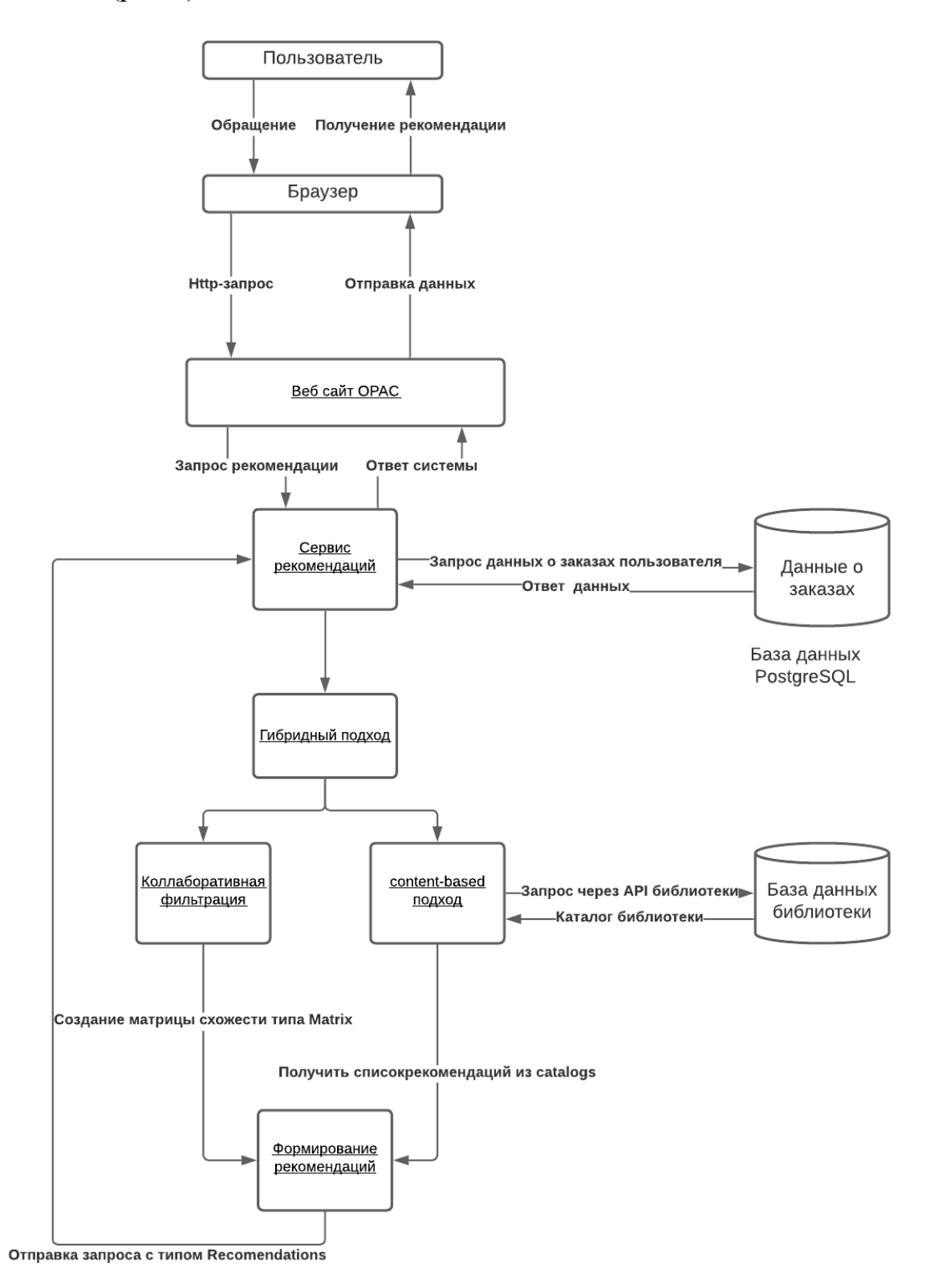

Рис. 4 Диаграмма сервиса

Для работы приложения создан API сервер на платформе Node.js используя фреймворк express.js.

Для хранения данных создана база данных PostgreSQL, предназначенная данных(Data), фильтров(Filter), матриц подобия(Matrix). лля хранения рекомендаций (Recommendation) и каталогов (Catalogs).

Фильтр был создан для возможности обработки разделенных структур данных с помощью коллаборативной фильтрации с разными параметрами.

Каталоги созданы для хранения данных из электронного каталога библиотеки, полученных с помощью АРІ библиотеки.

фильтр и схожести Между сущностями матрица установлено соотношение один ко многим, так как один фильтр может обрабатывать несколько матриц, но одну матрицу обрабатывает только один фильтр.

Взаимодействие между приложением и данными происходит через АРІ library filter, включающий следующие возможности:

- $\bullet$ Создание запросов на загрузку данных
- Создание запросов на чтение данных
- Изменение ланных  $\bullet$
- $\bullet$ Создание фильтров
- Изменение фильтров  $\bullet$
- Чтение фильтров  $\bullet$
- Выполнение команд фильтров  $\bullet$
- Создание матриц близости  $\bullet$
- $\bullet$ Получение матриц
- Изменение матриц  $\bullet$
- Создание рекомендаций  $\bullet$
- Дополнение рекомендаций

Для обращения к различным типам данных следующие НТТР-запросы:

Для типа данных Data (Таблица 4).  $\bullet$ 

# Таблица 4 Запросы для типа данных Data

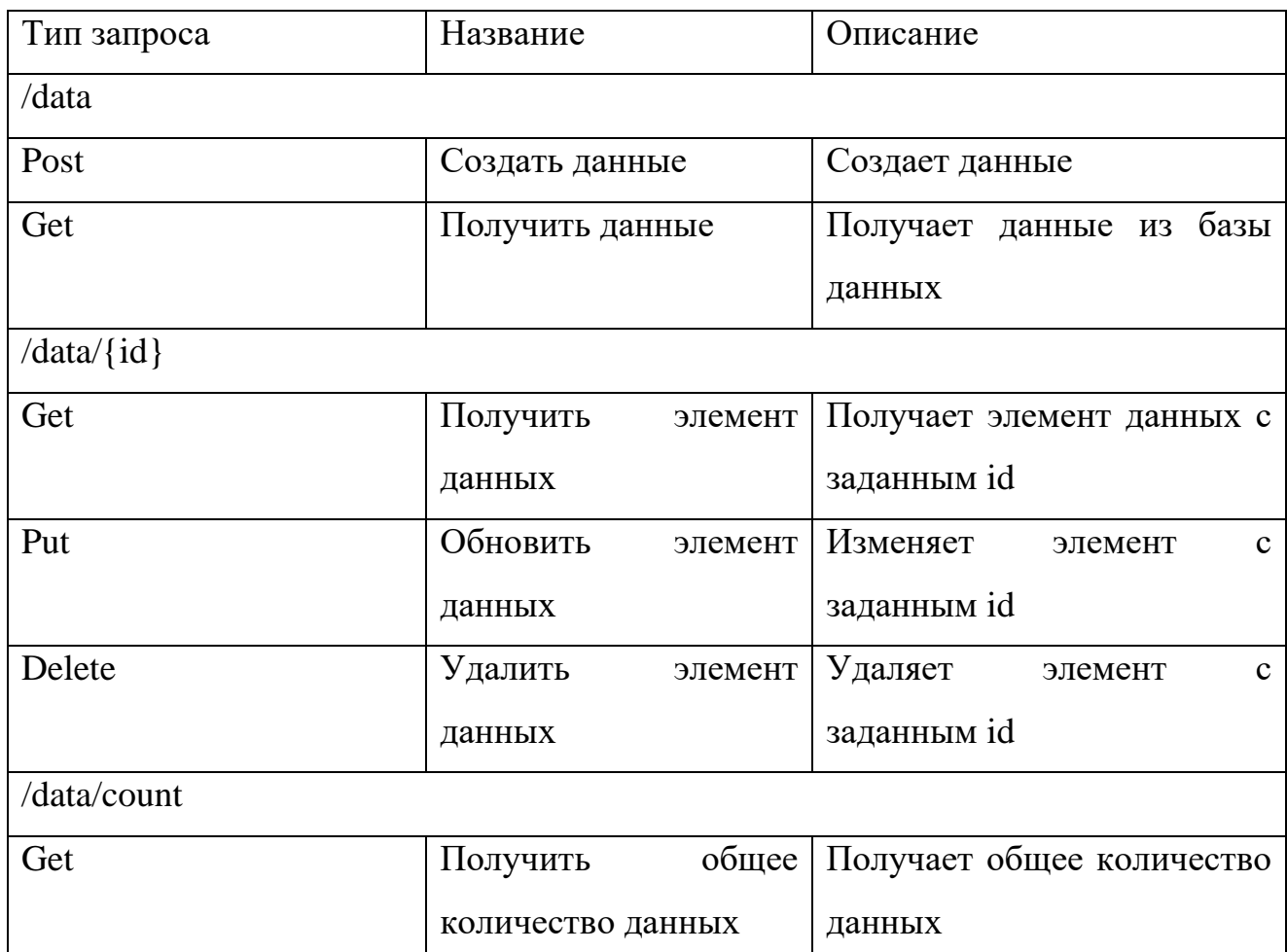

Для типа данных Filters (Таблица 5).

Таблица 5 Запросы для типа данных Filters

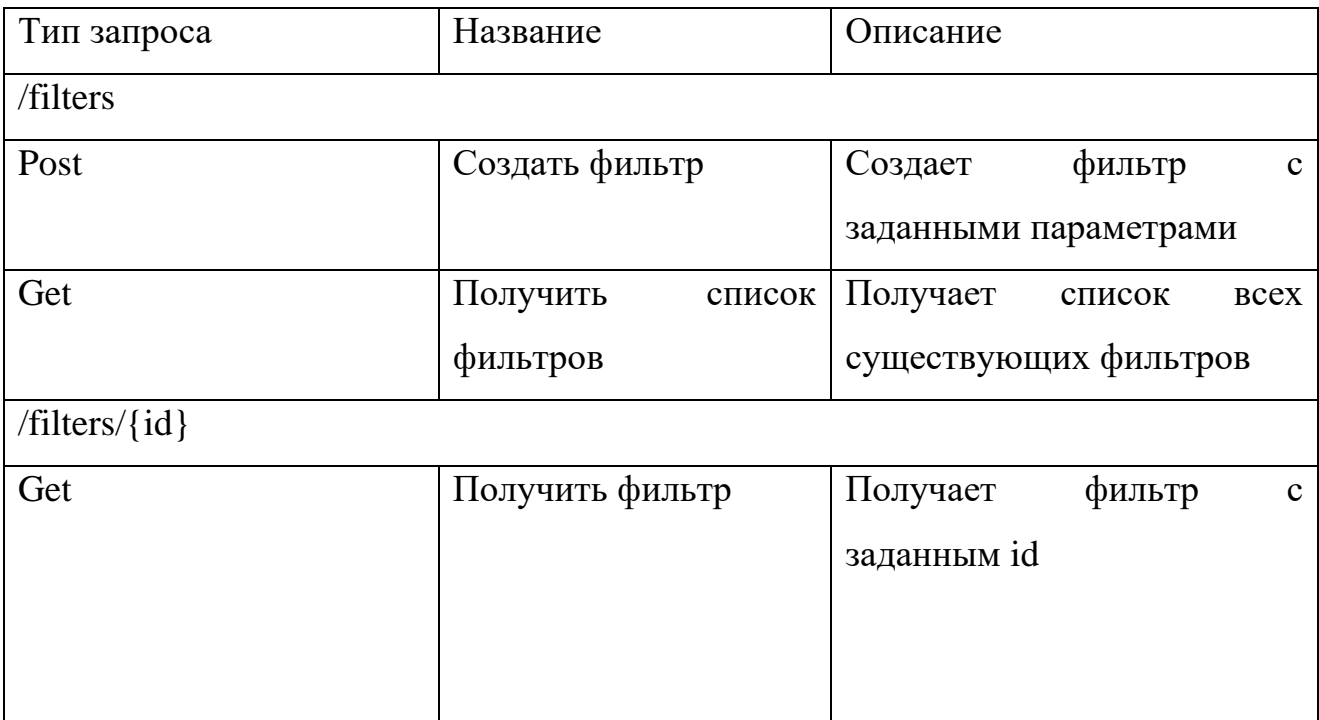

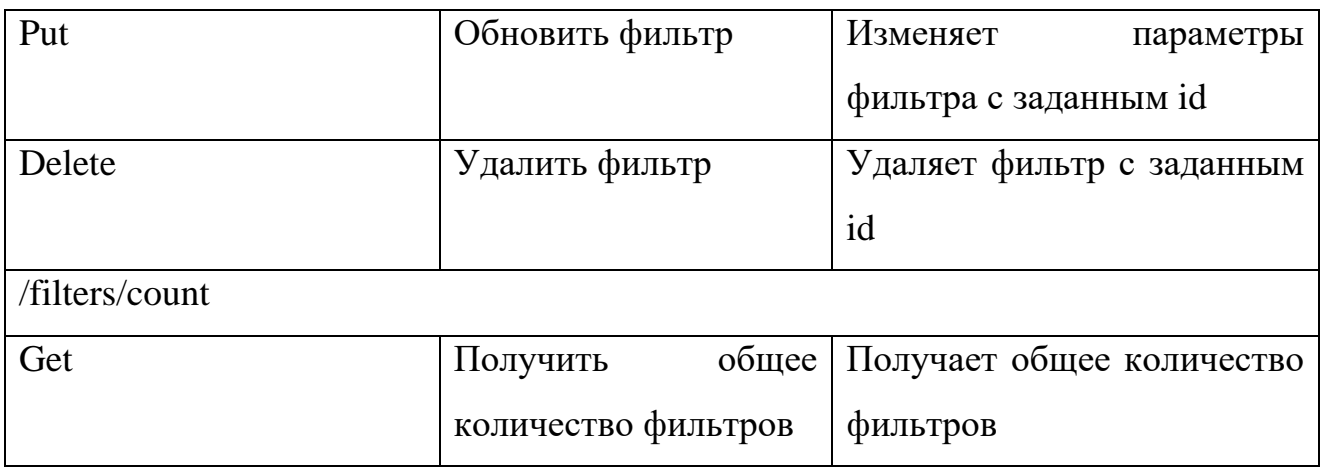

Для типа данных Matrix (Таблица 6).

# Таблица 6 Запросы для типа данных Matrix

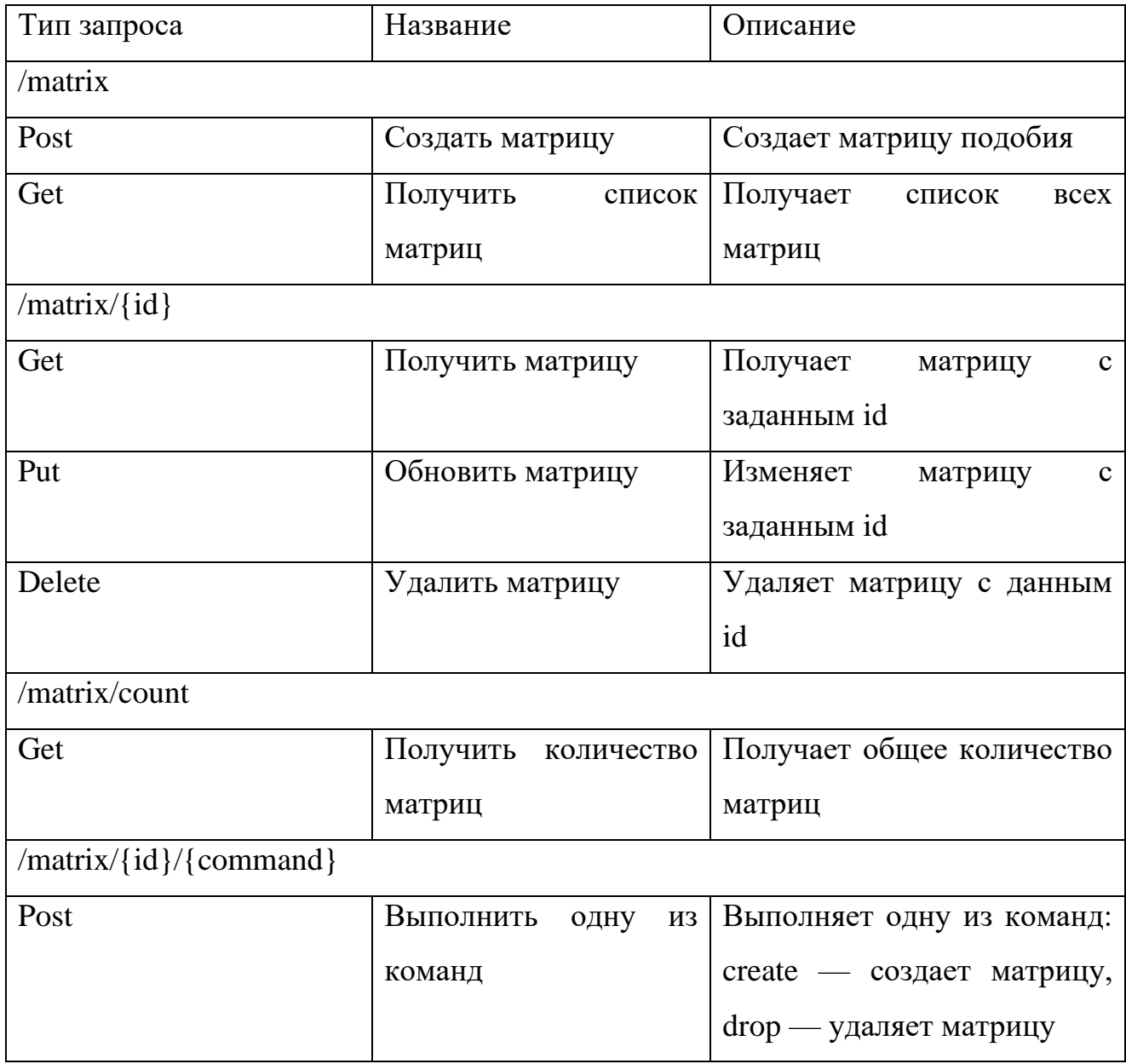

Для типа данных Recommendations (Таблица 7).

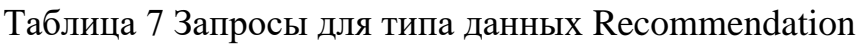

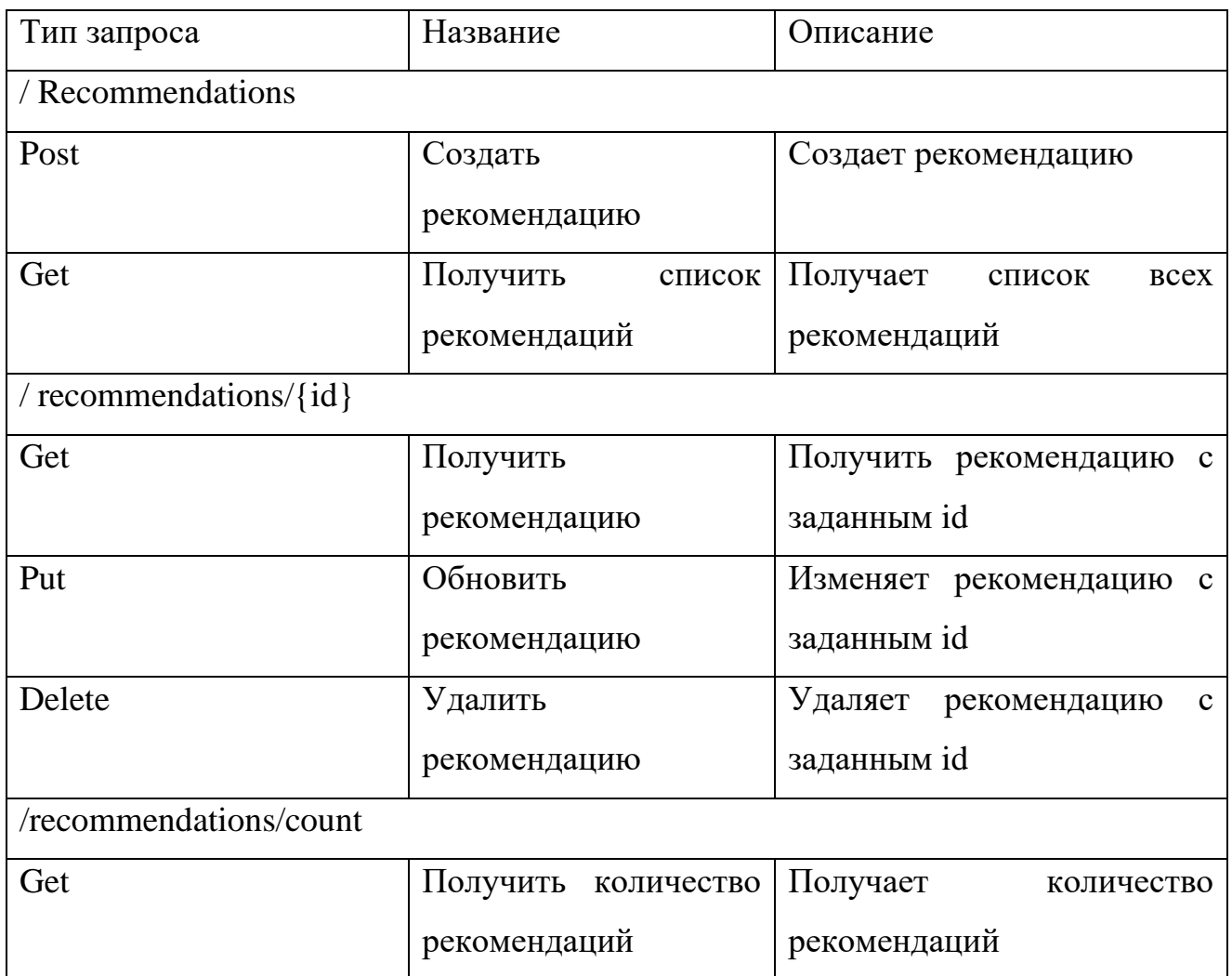

Для типа данных catalogs (Таблица 8).

Таблица 8 Запросы для типа данных catalogs

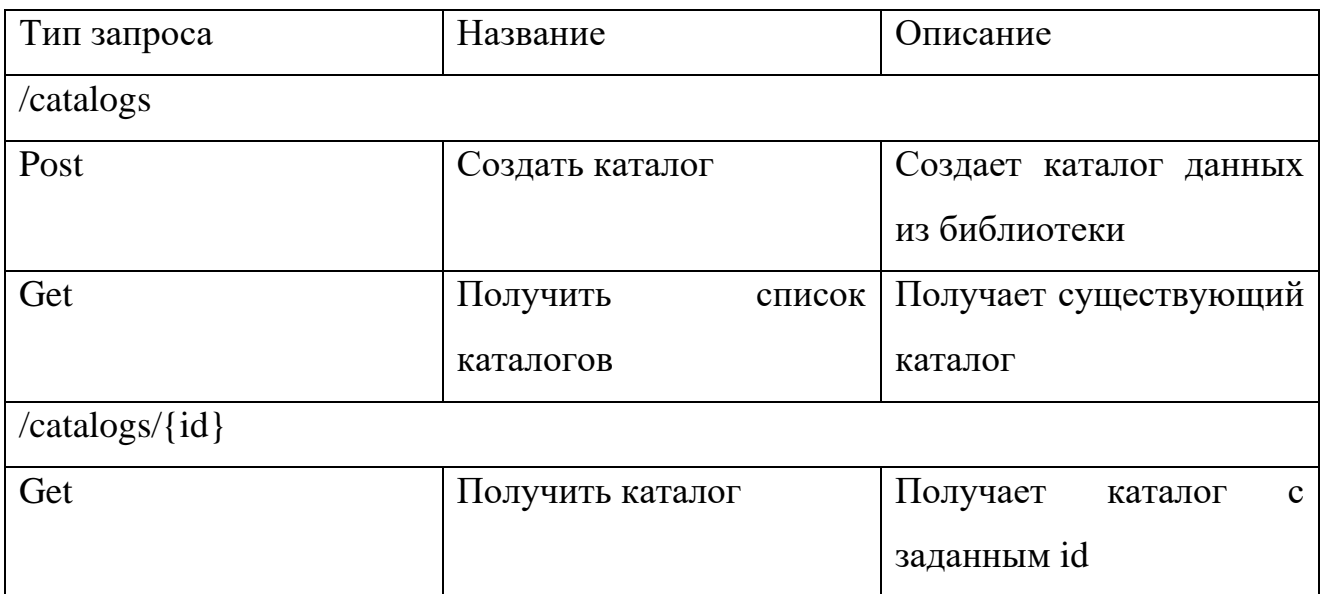

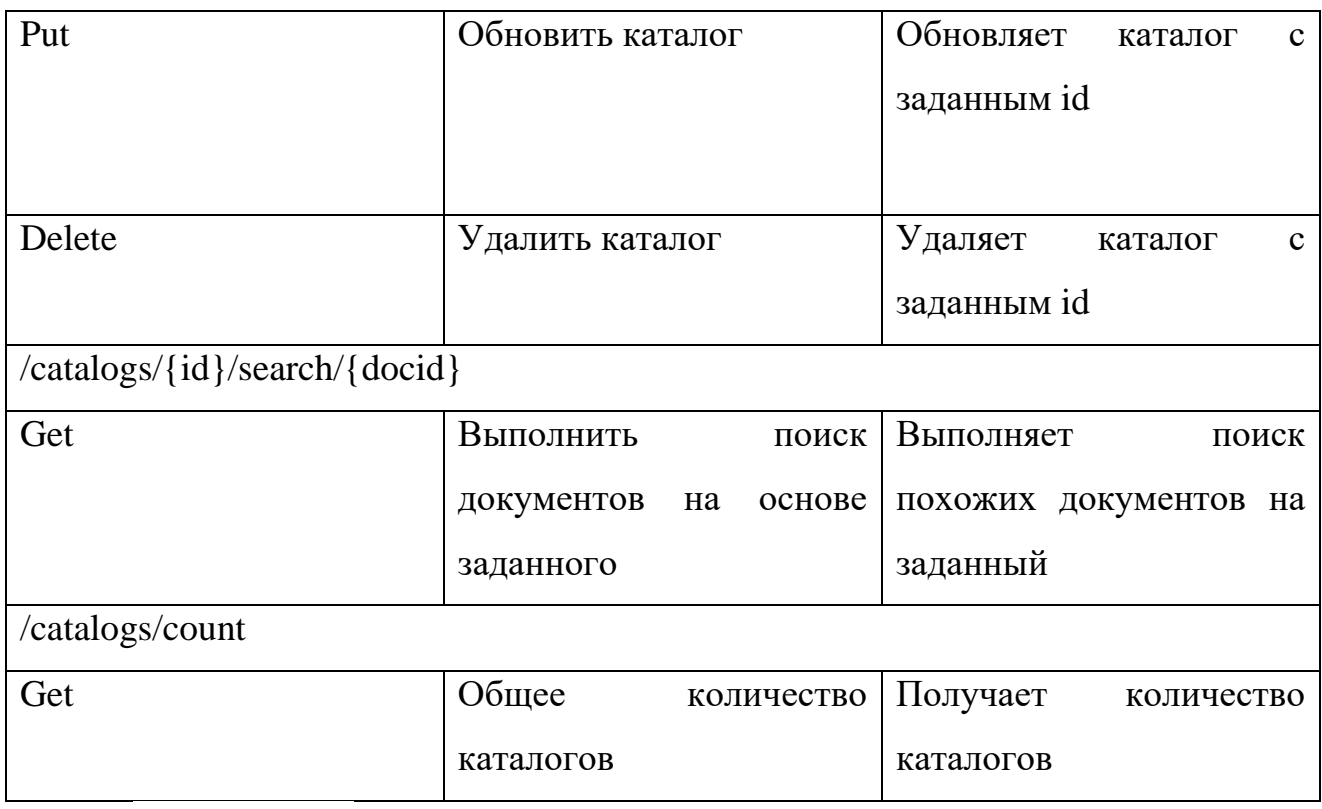

Тестирование

Так же для корректной работы необходимо провести тестирование, предполагающее проверку всех запросов для всех данных.

Тест считается пройденным, если ответом на каждый запрос будет состояние 200 или 201, означающий успешное прохождение запроса с возможным созданием ресурса.

Полный код программы можно найти по ссылке в репозитории Bitbucket: [https://bitbucket.org/oleg\\_kolobov/lf/src/master/.](https://bitbucket.org/oleg_kolobov/lf/src/master/)

#### <span id="page-32-0"></span> $5<sub>1</sub>$ Финансовый ресурсоэффективность менеджмент,  $\mathbf{M}$ ресурсосбережение

В работе осуществляется создание сервиса, предназначенного для построения рекомендаций книг в электронном каталоге библиотеки. Целью данного раздела является экономическое обоснование данной научной разработки, а также определение и расчет трудовых и денежных затрат на её создание.

### 5.1 Организация и планирование работ

<span id="page-32-1"></span>Для успешной организации процесса работы над конкретной задачей необходимо рационально спланировать занятость каждого из участников и сроки проведения отдельных этапов работы.

На данном этапе составляется полный список необходимых работ, назначаются их исполнители и продолжительность. Результатом планирования работ является линейный график реализации проекта.

Перечень настоящей работы этапов  $\mathbf{M}$ продолжительность **HX** выполнения в процентном соотношении для научного руководителя (HP) и исполнителя (И) представлены в таблице 9.

| JI UMU PUVU IDI                    |                |                                                                           |              |
|------------------------------------|----------------|---------------------------------------------------------------------------|--------------|
| Основные этапы                     | $N_2$          | Содержание работ                                                          | Исполнитель  |
|                                    |                | Постановка целей и задач                                                  | Руководитель |
| Разработка<br>технического задания | 2              | Составление и утверждение ТЗ<br>(структура исследования, схемы<br>модели) | Руководитель |
| Выбор направления<br>исследований  | 3              | Подбор и изучение материалов по<br>теме                                   | Исполнитель  |
|                                    | $\overline{4}$ | Календарное планирование работ                                            | Руководитель |
| Теоретические<br>исследования      | 5              | Выбор методов исследования                                                | Руководитель |
|                                    | 6              | Проведение исследования                                                   | Исполнитель  |
|                                    | 7              | Выбор ПО и технологий                                                     | Исполнитель  |
|                                    | 8              | Проектирование архитектуры<br>сервиса                                     | Исполнитель  |
|                                    | 9              | Реализация сервиса                                                        | Руководитель |
|                                    | 10             | Написание тестов                                                          | Исполнитель  |

Таблица 9. Распределение занятости научного руководителя и исполнителя по **PERITAM DANCTE** 

### **5.1.1 Продолжительность этапов работ**

<span id="page-33-0"></span>Для определения ожидаемой продолжительности работ  $t_{\text{ox}}$  с помощью экспертных оценок были использованы следующие формулы:

$$
t_{\text{ox}} = \frac{3t_{\text{min}} + 2t_{\text{max}}}{5} \tag{4}
$$

где:

 $t_{\text{min}}$  – минимальная продолжительность работы, дн.;

 $t_{\text{max}}$  – максимальная продолжительность работы, дн.

Длительность этапов в рабочих днях Т<sub>РД</sub> вычислялась по формуле:

$$
T_{\rm P\chi} = t_{\rm ox} * K_{\rm A} \tag{5}
$$

где:

К<sup>Д</sup> – коэффициент, учитывающий дополнительное время на компенсации и согласование работ ( $K_{\text{I}} = 1,2$ ).

Расчет продолжительности этапа в календарных днях  $T_{KJ}$  ведется по формуле:

$$
T_{K\Lambda} = T_{P\Lambda} * T_K \tag{6}
$$

где:

 $T_{PI}$  – продолжительность выполнения этапа в рабочих днях;

 $T_K$  – коэффициент календарности.

Коэффициент календарности рассчитывается по формуле:

$$
T_{K} = \frac{T_{KAI}}{T_{KAI} - T_{BJ} - T_{\Pi J}}
$$
(7)

где:

 $T_{KAI}$  – календарные дни ( $T_{KAI}$  = 365);

 $T_{\text{BII}}$  – выходные дни (T<sub>BI</sub> = 53);

 $T_{\Pi\Pi}$  – праздничные дни ( $T_{\Pi\Pi}$  = 16).

Все расчеты по трудозатратам представлены в таблице 10. В ней итоги продолжительности этапов работы в рабочих и календарных днях являются

общими трудоемкостями для каждого из участников проекта. Результаты, представленные в таблицы, будут использоваться для дальнейших расчетов. Величины трудоемкости этапов по исполнителям Ткд позволяют построить линейный график осуществления проекта, приведенный в таблице 11.

# Таблица 10 Трудозатраты на выполнение проекта

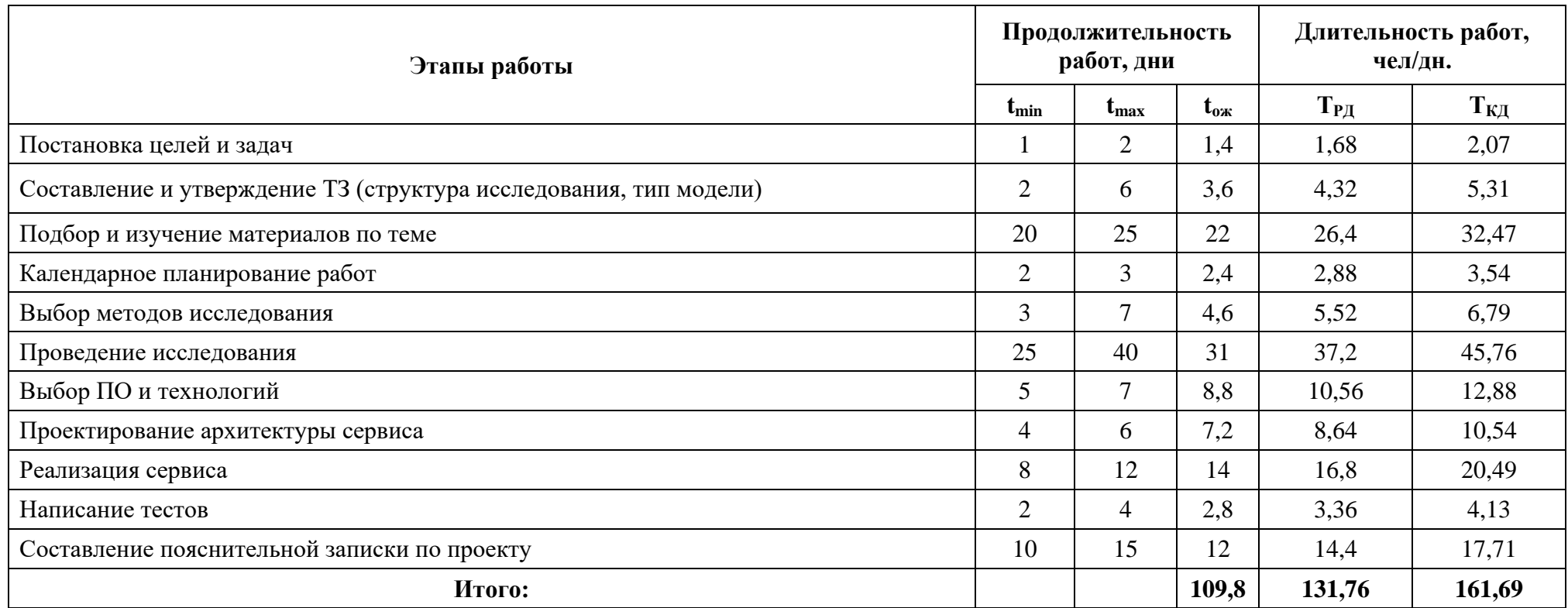

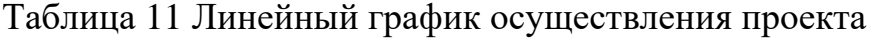

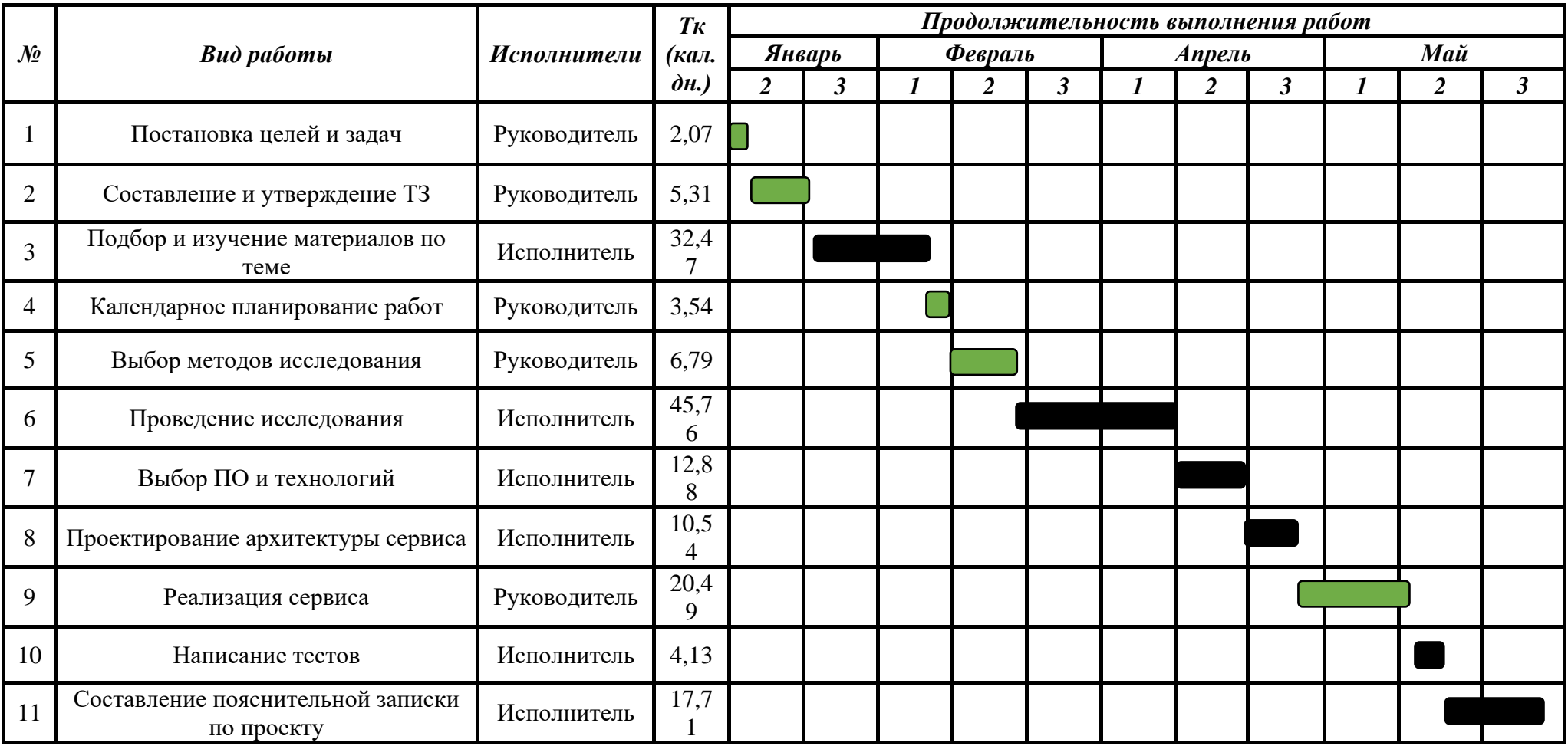

# **5.2 Расчет сметы затрат на выполнение проекта**

<span id="page-37-0"></span>В состав затрат на создание проекта включается величина всех расходов, необходимых для реализации комплекса работ, составляющих содержание исследования. Расчет сметной стоимости выполнения производится по следующим статьям затрат:

- материалы и покупные изделия;
- заработная плата;
- социальный налог;
- расходы на электроэнергию (без освещения);
- амортизационные отчисления;
- командировочные расходы;
- оплата услуг связи;
- арендная плата за пользование имуществом;
- прочие услуги (сторонних организаций);
- прочие (накладные расходы) расходы.

## **5.2.1 Расчет затрат на материалы**

<span id="page-37-1"></span>В материальных затратах будут учтены только расходы на канцелярские принадлежности и картриджи для принтера, так как все необходимые для работы над проектом материалы имелись в распоряжении кафедры, на которой велась разработка. Материалы, необходимые для выполнения данной работы, и расчет материальных затрат представлены в таблице 12.

Таблица 12 Расчет затрат на материалы

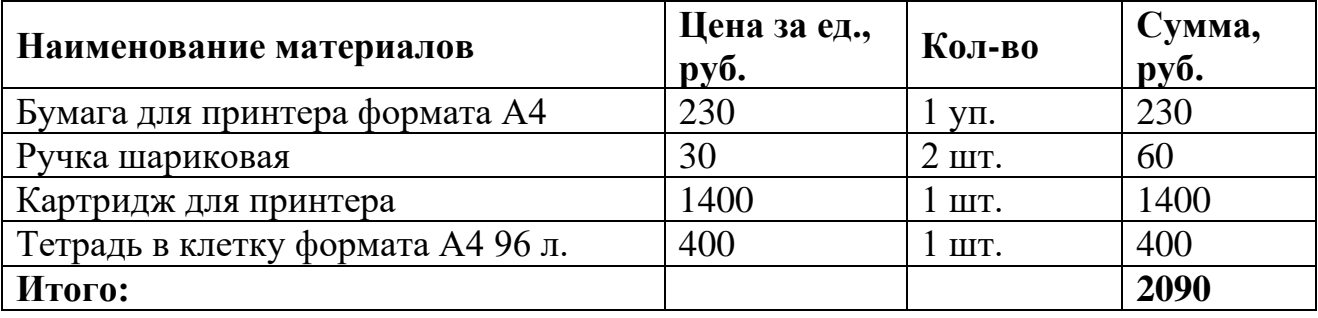

Пусть транспортно-заготовительные расходы (ТРЗ) составляют 10 % от отпускной цены материалов, тогда расходы на материалы с учетом ТЗР равны  $C_{\text{mar}} = 2090 * 1,1 = 2299 \text{ py6}.$ 

### **5.2.2 Расчет заработной платы**

<span id="page-38-0"></span>Расчет основной заработной платы выполняется на основе трудоемкости выполнения каждого этапа и величины месячного оклада исполнителя. Месячный оклад научного руководителя, занимающего должность доцента и имеющего степень кандидата технических наук, составляет 33664 руб./мес. Месячный оклад исполнителя, являющегося Исполнительом-исследователем, составляет 9489 руб./мес.

Исходя из того, что в месяце в среднем 25,083 рабочих дня при пятидневной рабочей неделе среднедневная тарифная заработная плата (ЗПднт) рассчитывается по формуле:

$$
3\Pi_{\text{AH-T}} = MO/25,083\tag{8}
$$

учитывающей, что в году 301 рабочий день и, следовательно, в месяце в среднем 25,083 рабочих дня (при пятидневной рабочей неделе).

Для учета в составе таблицы 5 премий, дополнительной зарплаты и районной надбавки используется следующий ряд коэффициентов:  $K_{\text{HP}} = 1.1$ ;  $K_{\text{non-3H}} = 1,118$ ;  $K_p = 1,3$ . Таким образом, для перехода от тарифной суммы заработка исполнителя, связанной с участием в проекте, к соответствующему полному заработку необходимо первую умножить на интегральный коэффициент  $K_{\mu} = 1,1^* 1,118^* 1,3 = 1,699$ . Для пятидневной недели - 1,62.

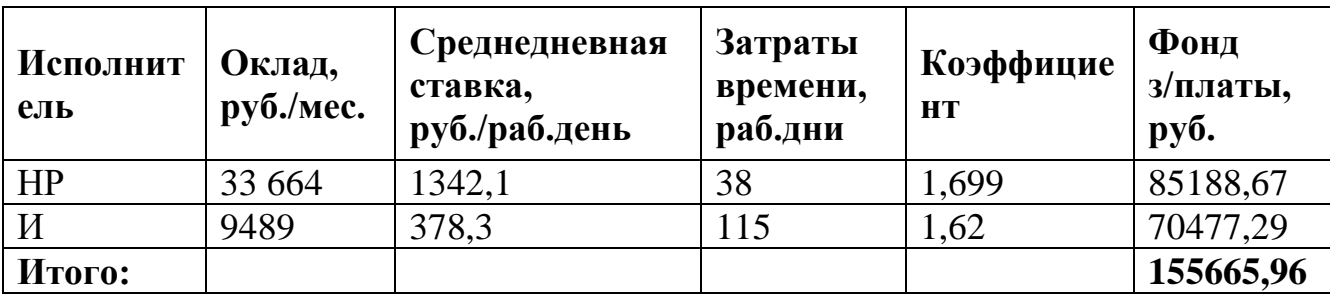

Таблица 13 Затраты на заработную плату

### **5.2.3 Расчет затрат на социальный налог**

<span id="page-39-0"></span>Затраты на единый социальный налог (ЕСН), включающий в себя отчисления в пенсионный фонд, на социальное и медицинское страхование, составляют 30% от полной заработной платы по проекту, т.е.

$$
C_{\text{cou}} = C_{\text{3H}} * 0.3 = 155665,96 * 0.3 = 46699,79 \text{ py6}.
$$

### **5.2.4 Расчет затрат на электроэнергию**

<span id="page-39-1"></span>Данный вид расходов включает в себя затраты на электроэнергию при работе оборудования (компьютера и принтера). Затраты на электроэнергию при работе оборудования Сэл.об. рассчитываются по формуле:

$$
C_{3n.06.} = P_{06} * L_3 * t_{06}
$$
 (9)

где:

 $P_{06}$  – мощность, потребляемая оборудованием, кВт;

Ц<sup>э</sup> – тарифная цена за 1 кВт∙час;

 $t_{06}$  – время работы оборудования, час.

Мощность Роб, потребляемая оборудованием, определяется по формуле:

$$
P_{o6} = P_{HOM.} * K_C \tag{10}
$$

где:

Pном. – номинальная мощность оборудования, кВт;

 $K_C$  – коэффициент загрузки (для технологического оборудования малой мощности  $KC = 1$ ).

Номинальная мощность персонального компьютера составляет 0,3 кВт, принтера – 0,1 кВт. Для ТПУ с учетом налога на добавленную стоимость (НДС) Ц<sup>э</sup> = 6,59 руб./кВт∙час.

Время работы оборудования  $t_{\text{OE}}$  для исполнителя вычисляется на основе данных таблицы трудозатрат:

$$
t_{o6} = T_{\text{P},\text{I}} * K_t \tag{11}
$$

где:

 $Kt \leq 1 -$ коэффициент использования оборудования по времени, равный отношению времени его работы в процессе выполнения проекта к TРД.

Из расчета, что продолжительность рабочего дня равна 8 часов, а работа выполнялась 135 рабочих дней, получим, что общее время выполнения проекта составляет 1080 часов.

Так как работа на компьютере проводилась по 7 часов в день из 8, то Kt = 0.88. Тогда из 1080 часов, потраченных исполнителем на осуществление проекта, 950 часов были проведены за компьютером. Принтер использовался примерно в течении 10 часов. Затраты на электроэнергию при работе оборудования сведены в таблицу 14.

Таблица 14 Затраты на электроэнергию технологических целей

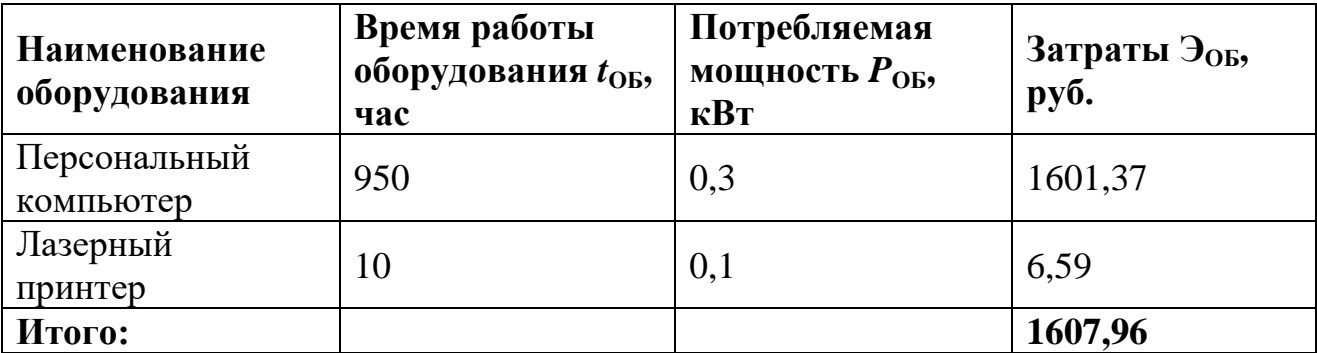

### 5.2.5 Расчет амортизационных расходов

<span id="page-40-0"></span>В статье «Амортизационные отчисления» рассчитывается амортизация используемого оборудования за время выполнения проекта.

Амортизационные отчисления времени рассчитываются  $\Pi$ O использования компьютера по формуле:

$$
C_{AM} = H_A * L_{OB} * t_{p\phi} * n / F_A \tag{12}
$$

где:

Н<sub>А</sub> – годовая норма амортизации;

 $H_{OB}$  – цена оборудования;

 $F_{\text{II}}$  – действительный годовой фонд рабочего времени;

t<sub>p</sub><sup>b</sup> - время работы вычислительной техники;

n - число задействованных единиц оборудования, n = 1.

Годовая амортизация Н<sub>А</sub> определяется как величина, обратная сроку амортизации оборудования С<sub>д</sub>. Срок амортизации оборудования определяется согласно постановлению правительства РФ «О классификации основных

средств, включенных в амортизационные группы». Для компьютера примем  $C_A$ = 3 года, тогда Н<sub>А</sub> = 0,33. Для принтера примем С<sub>А</sub> = 2 года, тогда Н<sub>А</sub> = 0,5.

 $F_{\Pi}$  – действительный годовой фонд времени работы соответствующего оборудования, берется из специальных справочников или фактического режима его использования в текущем календарном году.  $F_{\pi}$  = 303 \* 8 = 2424 часа;

Расчет затрат на амортизационные отчисления представлен в таблице 15.

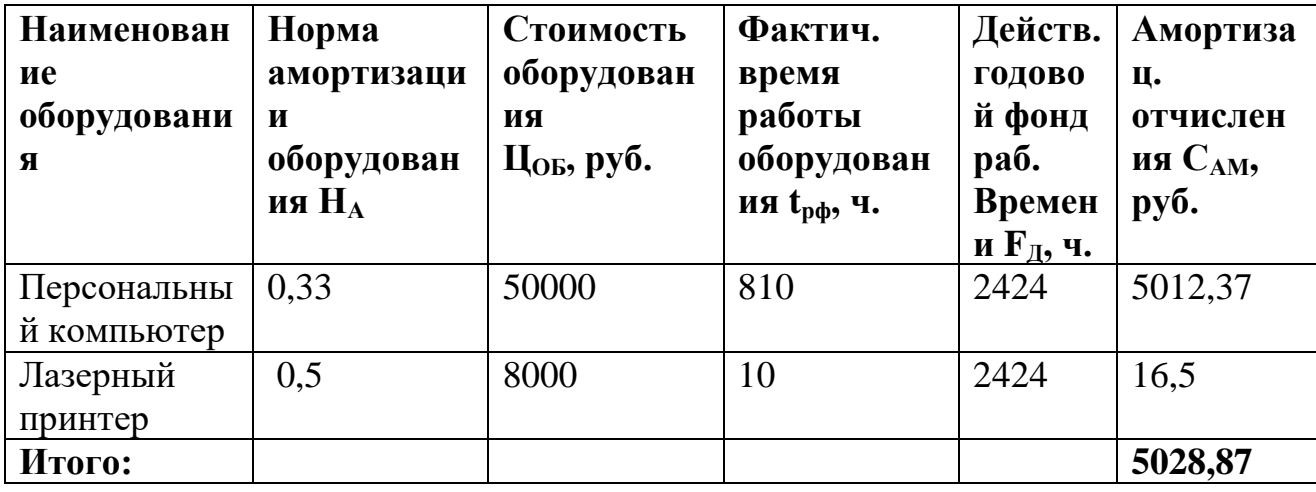

Таблица 15 Затраты на амортизационные отчисления

### 5.2.6 Расчет прочих расходов

<span id="page-41-0"></span>В статье «Прочие расходы» отражены расходы на выполнение проекта, которые не учтены в предыдущих статьях, их следует принять равными  $10\%$  от суммы всех предыдущих расходов, т.е.

$$
C_{\text{mpoy}} = 0.1 * (C_{\text{MAT}} + C_{\text{3H}} + C_{\text{coll}} + C_{\text{3A.06}} + C_{\text{AM}})
$$
(13)

 $C_{\text{mpov}} = 0.1 * (1990 + 155665,96 + 46699,79 + 1607,96 + 5028,87) =$ 

### 21130.16.

Таким образом, накладные расходы составили 21130,16 руб.

### 5.2.7 Расчет общей себестоимости исследования

<span id="page-41-1"></span>Общая стоимость проведения исследования определяется путем суммирования затрат по всем статьям и представлена в таблице 16. Расчеты расходов, учитываемых непосредственно на основе платежных документов отсутствуют.

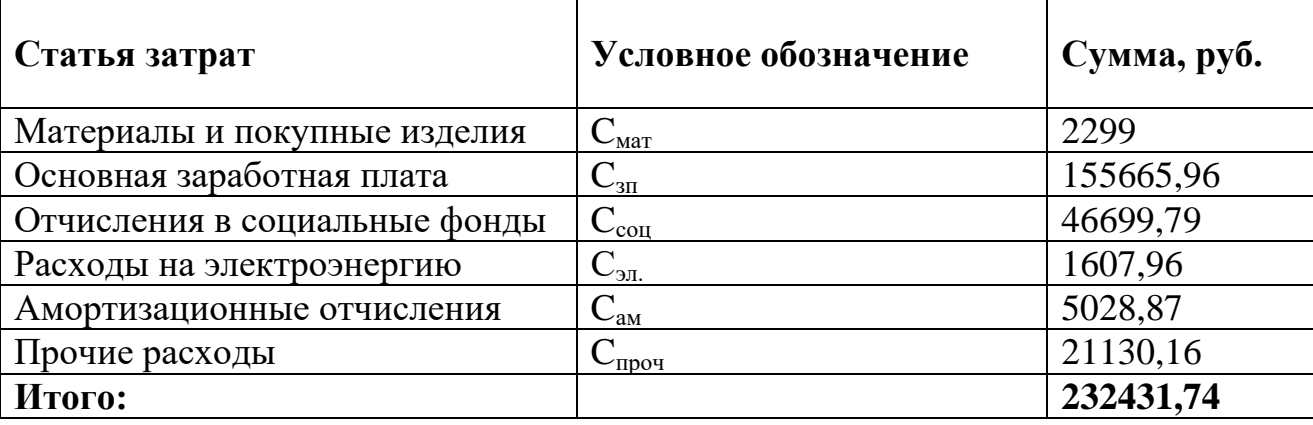

Таблица 16 Смета затрат на разработку проекта

Таким образом, затраты на исследование составили  $C = 232431,74$  руб.

### **5.2.8 Расчет прибыли**

<span id="page-42-0"></span>Прибыль от реализации проекта в зависимости от конкретной ситуации (масштаб и характер получаемого результата, степень его определенности и коммерциализации, специфика целевого сегмента рынка и т.д.) может определяться различными способами. Если исполнитель работы не располагает данными для применения «сложных» методов, то прибыль следует принять в размере  $5 \div 20$  % от полной себестоимости проекта. В нашем примере она составляет 46486,35 руб. (20 %) от расходов на разработку проекта.

### **5.2.9 Рас**ч**ет НДС**

<span id="page-42-1"></span>НДС составляет 20% от суммы затрат на исследование и прибыли. В нашем случае это  $(232431,74 + 46491,87) * 0,2 = 278951,23 * 0,2 = 55790,25 \text{ py6}.$ 

### **5.2.10 Цена разработки НИР**

<span id="page-42-2"></span>Цена равна сумме полной себестоимости, прибыли и НДС, в нашем случае

 $H_{HHP(KP)} = 232431,74+46486,35+55790,25 = 334708,34 \text{ py6}.$ 

### **5.3 Выводы по разделу**

<span id="page-42-3"></span>Проведено комплексное описание и анализ финансово-экономических аспектов выполненной работы.

Составлен перечень проводимых работ, их исполнителей и продолжительность выполнения этапов работ, составлен линейный график.

Рассчитана смета затрат на выполнение проекта, проведен расчет себестоимости и прибыли проекта.

### <span id="page-44-0"></span>**6. Социальная ответственность**

#### **6.1 Введение в раздел**

<span id="page-44-1"></span>Проект, разрабатываемый в рамках данной работы, представляет собой сервис, предназначенный для построения рекомендаций книг в каталоге электронной библиотеки, пользователями данного сервиса будут являться преподаватели и студенты, которым необходимо найти статьи и литературу.

В данном разделе освещен комплекс мер организационного, правового, технического и режимного характера, которые минимизируют негативные последствия разработки сервиса, а также рассматриваются вопросы техники безопасности, охраны окружающей среды и пожарной профилактики, даются рекомендации по созданию оптимальных условий труда.

Объектом исследования выступает рабочее место программиста, разрабатывающего сервис, который позволит пользователям получать список рекомендованной литературы в зависимости от их предпочтений.

Рабочей зоной при разработке данного программного комплекса является учебная аудитория в Кибернетическом центре ТПУ, оборудованная системой отопления, кондиционирования воздуха, с естественным и искусственным освещением.

Рабочее место – стационарное, оборудованное персональным компьютером и оргтехникой.

### **6.2 Правовые и организационные вопросы обеспечения безопасности**

<span id="page-44-2"></span>Рабочие места должны соответствовать требованиям ГОСТ 12.2.032-78 «ССБТ. Рабочее место при выполнении работ сидя. Общие эргономические требования» [1].

Работа с применением персональных компьютеров связана со значительными зрительными и нервно-психологическими нагрузками, что повышает требования к организации труда пользователей ПК. Конструкция рабочей мебели должна обеспечивать возможность индивидуальной регулировки, соответственно росту работающего, и создавать удобную позу. Конструкция рабочего стола должна обеспечивать оптимальное размещение на

рабочей поверхности используемого оборудования. Высота рабочей поверхности стола должна регулироваться в пределах 680- 800 мм, при отсутствии такой возможности его высота должна быть не менее 725 мм.

Согласно требованиям СП 2.2.3670-20 "Санитарно-эпидемиологические требования к условиям труда", главы XXII: «Требования к организации работ с персональными электронными вычислительными машинами и копировальномножительной техникой»[2] должны выполняться следующие условия:

249. Площадь на одно постоянное рабочее место пользователей персональных компьютеров на базе электронно-лучевой трубки, должна составлять не менее 6 м, в помещениях культурно-развлекательных учреждений, на базе плоских дискретных экранов (жидкокристаллические, плазменные) - не менее 4,5 м.

250. Оснащение светопроницаемых конструкций и оконных проѐмов должно позволять регулировать параметры световой среды в помещении.

251. Персональные компьютеры следует размещать таким образом, чтобы показатели освещенности не превышали установленных гигиенических нормативов утвержденных в соответствии с пунктом 2 статьи 38 Федерального закона от 30.03.1999 N 52-ФЗ "О санитарно-эпидемиологическом благополучии населения"[9].

### **6.3 Производственная безопасность**

<span id="page-45-0"></span>Для обеспечения производственной безопасности необходимо проанализировать воздействия на человека вредных и опасных производственных факторов, которые могут возникать при разработке и эксплуатации проекта.

Производственный фактор считается вредным, если воздействие этого фактора на работника может привести к его заболеванию. Производственный фактор считается опасным, если его воздействие на работника может привести к его травме и дальнейшей нетрудоспособности.

По природе возникновения вредные и опасные производственные факторы делятся на физические, химические, психофизические, биологические.

Так как при работе с электро-вычислительной машиной биологические и химические факторы не оказывают значимого влияния на организм, в данной работе будут рассмотрены только физические и психофизические факторы.

К вредным производственным факторам, при работе с компьютером следует отнести, повышенный уровень шума, слабая освещѐнность рабочей зоны, отклонение микроклиматических условий, умственное перенапряжение.

К опасным производственным факторам, при работе с компьютером следует отнести опасность поражения электричеством и возможность короткого замыкания, которое может стать причиной пожара.

Таблица 17 – Возможные опасные и вредные факторы

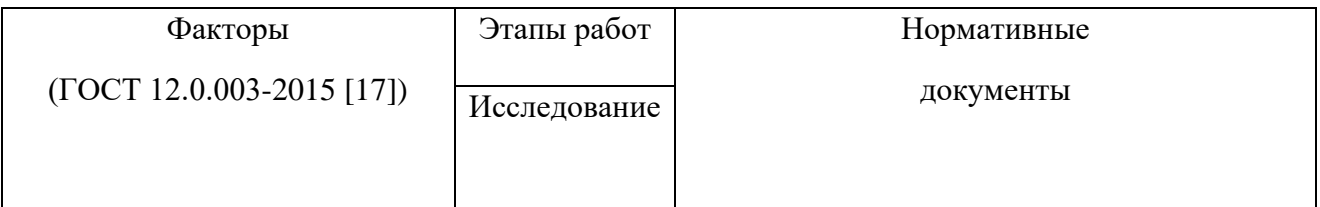

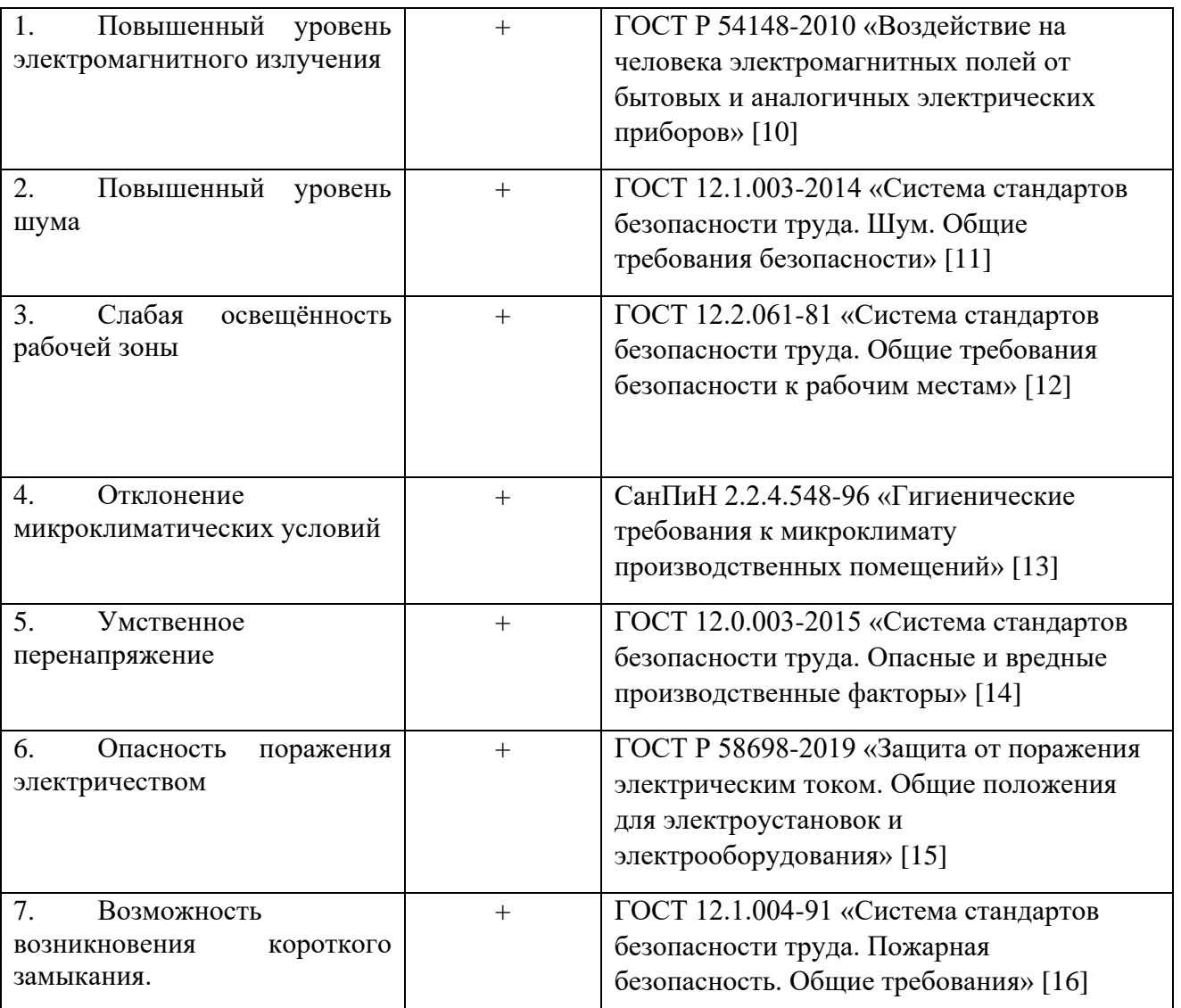

# **6.2.1 Повышенный уровень электромагнитного излучения**

<span id="page-47-0"></span>Согласно гигиеническим требованиям к электро вычислительным машинам на расстоянии 50 см напряженность электромагнитного поля должна быть не более:

- 25 В/м при частоте в диапазоне 5  $\Gamma$ ц $\div$  2 к $\Gamma$ ц;
- 2,5 В/м при частоте в диапазоне 2 к $\Gamma$ ц ÷ 400к $\Gamma$ ц.

Плотность магнитного поля не должна превышать:

- 250 нТл при частоте в диапазоне 5  $\Gamma$ ц $\div$  2 к $\Gamma$ ц;
- 25 нТл при частоте в диапазоне 2 кГц ÷ 400кГц.

Основные способы защиты от электромагнитного поля:

- Выбирать монитор с жидкокристаллическим экраном;
- Расположить монитор в углу помещения;

 Выключать монитор, даже если на короткое время отходите от рабочего места;

 Монитор должен стоять на расстоянии вытянутой руки от вашего кресла.

 По возможности системный блок лучше расположить как можно дальше от пользователя;

На рабочем месте уровень электромагнитного излучения не превышает допустимых норм, регламентированных ГОСТ Р 54148-2010 [17].

### **6.2.2 Повышенный уровень шума**

<span id="page-48-0"></span>Существуют следующие источники возникновения повышенного уровня шума на рабочем месте:

- Наружный шум
- Технический шум
- Человеческий шум

Характеристикой шума на рабочих местах являются уровни звукового давления в децибелах в октавных полосах частот со среднегеометрическими частотами 31,5; 63; 125; 250; 500; 1000; 2000; 4000, определяемые по формуле:

$$
L=20 \times \lg(P/P0), \tag{14}
$$

где Р – среднеквадратичная величина звукового давления, Па;

 $P0 = 2 \times 10-5$  Па – исходное значение звукового давления в воздухе.

Шум от работающего компьютера создаёт  $P = 0.05$  Па. Таким образом, L  $= 68$  дБА.

Согласно требованиям ГОCТ 12.1.003-2014 [11] предельно допустимый уровень звукового давления составляет Lmax = 75 дБА. Иными словами, шум, создаваемый работой компьютеров в аудитории, по своим характеристикам удовлетворяет санитарным нормам.

В качестве мер по снижению шума применяют подавление шума в источниках, звукоизоляция и звукопоглощение, увеличение расстояния от

источника шума, проверка технического состояния и ремонт оборудования, рациональный режим труда и отдыха.

В качестве дополнительных мер по защите от шума можно применять различные звукоизолирующие кожухи, акустические экраны, звукопоглощающие отделочные материалы.

### **6.2.3 Слабая освещѐнность рабочей зоны**

<span id="page-49-0"></span>Естественное освещение создается прямыми солнечными лучами или рассеянным светом небосвода. Недостаточный уровень освещенности в помещении приводит к снижению остроты зрения, головным болям, снижению концентрации внимания и, как следствие, к ухудшению производительности труда. Причиной недостаточной освещенности являются недостаточность естественного освещения, недостаточность искусственного освещения, пониженная контрастность.

Нормативная освещенность помещений регламентируется ГОСТ 12.2.061-81[12]. Основное гигиеническое требование – равномерная освещенность помещения.

Для достижения равномерной освещенности рабочих мест светильники с люминесцентными лампами должны встраиваться в потолок и располагаться в равномерно прямоугольном порядке вдоль длинной стороны помещения.

Работа за персональным компьютером (ПК) относится к зрительным работам высокой точности для любого типа помещений, следовательно рекомендуемая искусственная освещенность составляет 400 лк с допустимым отклонением от -10% до +20%.

Таким образом, согласно ГОСТ 12.2.061-81 [13] реальная освещѐнность в аудитории Кибернетического центра, где выполнялась разработка дипломного проекта, соответствует нормативным значениям освещенности рабочей зоны.

### **6.2.4 Отклонение микроклиматических условий**

<span id="page-49-1"></span>Одним из необходимых благоприятных условий труда является обеспечение в помещениях нормальных условий микроклимата, оказывающих

существенное влияние на тепловое самочувствие человека. К параметрам, характеризующим микроклимат в производственных помещениях, относятся:

- температура воздуха (t, °C);
- температура поверхностей  $(t, {}^{\circ}C)$ ;
- относительная влажность воздуха  $(\varphi, \%)$ ;
- скорость движения воздуха  $(v, w/c)$ ;

В производственных помещениях для работы с ПК происходит постоянное выделение тепла самой вычислительной техникой, вспомогательными приборами и средствами освещения. Поскольку оператор расположен в непосредственной близости с источниками выделения тепла, то данный фактор является одним из важнейших вредных факторов производственной среды оператора ПК, а высокая температура воздуха способствует быстрому перегреву организма и быстрой утомляемости.

Влажность оказывает большое влияние на терморегуляцию организма. Так, например, высокие показатели относительной влажности (более 85 %) затрудняют терморегуляцию снижая возможность испарения пота, низкие показатели влажности (менее 20 %) вызывают пересыхание слизистых оболочек человека.

Работа программиста относиться к категории Ia, которые производятся сидя и сопровождаются незначительными физическим напряжением. Интенсивность энергозатрат организма для данной категории работ составляет до 120 ккал/ч (до 139 Вт). Допустимые параметры микроклимата на рабочем месте для категории Iа приведены в таблице 18.

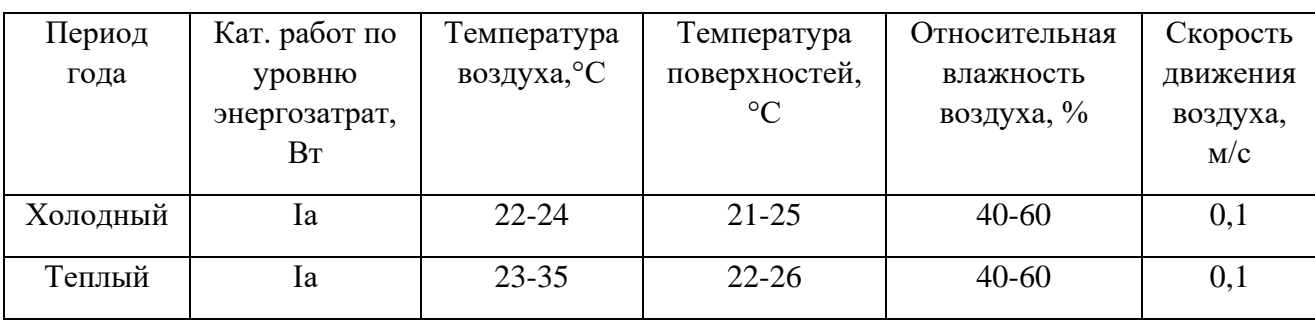

Таблица 18 Оптимальные величины микроклимата на рабочем месте

Параметры микроклимата в помещении, где находится рабочее место, регулируются системой центрального отопления, кондиционером и естественной вентиляцией, и имеют следующие значения: влажность 40%, скорость движения воздуха 0,1 м/с, температура летом 23 – 25°С, зимой 21 – 23°С, что полностью соответствует нормам.

К мероприятиям по оздоровлению воздушной среды в производственном помещении относятся: правильная организация вентиляции и кондиционирования воздуха, отопление помещений. Вентиляция может осуществляться естественным и механическим путѐм.

### **6.2.5 Умственное перенапряжение**

<span id="page-51-0"></span>Для видов трудовой деятельности устанавливается 3 категории тяжести и напряженности работы с компьютером, которые определяются: для группы А - по суммарному числу считываемых знаков за рабочую смену (не более 60000 знаков за смену); для группы Б - по суммарному числу считываемых или вводимых знаков за рабочую смену (не более 40000 знаков за смену); для группы В - по суммарному времени непосредственной работы с компьютером за рабочую смену (не более 6 часов за смену).

При 8-часовой рабочей смене и работе на ПК следует устанавливать регламентированные перерывы. Для третьей категории работ — через 1,5- 2,0 часа от начала рабочей смены и через 1,5-2,0 часа после обеденного перерыва продолжительностью 20 минут каждый или продолжительностью 15 минут через каждый час работы.

### **6.2.6 Опасность поражения электричеством**

<span id="page-51-1"></span>Поражение электрическим током является опасным производственным фактором и, поскольку оператор ПК имеет дело с электрооборудованием, то вопросам электробезопасности на его рабочем месте должно уделяться много внимания.

Опасность поражения человека электрическим током оценивается величиной тока I (А), проходящего через его тело, или напряжением прикосновения U (В). Степень опасного воздействия на человека

электрического тока зависит от рода и величины напряжения тока, частоты электрического тока, пути тока через тело человека, продолжительности его воздействия на организм человека.

Электрический ток, протекая через тело человека, производит термическое, механическое и световое воздействие – электролитическое разложение жидкости (в том числе и крови), судорожное сокращение мышц, разрыв тканей и поражение глаз.

Работа с ПК является опасной с точки зрения поражения током, так как практически во всех частях компьютера течет электрический ток. Поражение электрическим током при работе в ПК возможно при наличии оголенных участков на кабеле, нарушении изоляции распределительных устройств и от токоведущих частей компьютера в случае их пробоя и нарушении изоляции, при работе с ПК во влажной одежде и влажными руками.

Помещение, где расположено рабочее место оператора ПК, относится к помещениям без повышенной опасности ввиду отсутствия следующих факторов: сырость, токопроводящая пыль, токопроводящие полы, высокая температура, возможность одновременного прикосновения человека к имеющим соединение с землей металлоконструкциям зданий, технологическим аппаратам, механизмам и металлическим корпусам электрооборудования.

Специфическая опасность – корпуса ПК и прочего оборудования, оказавшегося под напряжением в результате повреждения или пробоя изоляции, не подают каких-либо сигналов, которые предупреждают человека об опасности. Причинами электропоражений являются: провода с поврежденной изоляцией, розетки сети без предохранительных кожухов.

К мероприятиям по предотвращению возможности поражения электрическим током относятся:

Корпуса приборов и инструментов должны быть заземлены.

 При включенном сетевом напряжении работы на задней панели должны быть запрещены.

 Все работы по устранению неисправностей должен производить квалифицированный персонал.

Необходимо постоянно следить за исправностью электропроводки.

Рабочие место программиста исследователя в кибернетическом оборудовано таким образом, чтобы исключить взаимное соприкосновение кабелей и шнуров питания соседних компьютеров и удовлетворяет требованиям ГОСТ Р 58698-2019 [15].

К организационно-техническим мероприятиям относится первичный инструктаж по технике безопасности. Первичный инструктаж по технике безопасности является обязательным условием для допуска к работе в данном помещении.

### **6.2.7 Возможность возникновения короткого замыкания.**

<span id="page-53-0"></span>Зачастую короткие замыкания в электроприборах возникают из-за нарушения изоляции токопроводящих частей вследствие повреждения, старения, воздействия влаги и агрессивных сред, а так же неправильной эксплуатации. При коротком замыкании возрастает сила тока, которая так же пропорциональна количеству выделяемого тепла, что может стать причиной пожара.

Наиболее простой мерой защиты электрических устройств от чрезмерных токовых нагрузок является установка плавких предохранителей, которые перегорали от нагревания вследствие превышения некоторой величины тока. Такое решение надежно и стоит недорого, но простая конструкция зачастую побуждает людей менять перегоревший элемент самостоятельно с помощью подручных средств.

В производственной среде зачастую используют электрические автоматы, которые не требуют замены сгоревшего элемента.

### **6.3 Экологическая безопасность**

<span id="page-53-1"></span>Наиболее активной формой защиты окружающей среды от вредного воздействия выбросов промышленных предприятий является полный переход к безотходным и малоотходным технологиям и производствам. Это потребует

решения целого комплекса сложных технологических, конструкторских и организационных задач, основанных на использовании новейших научнотехнических достижений.

Необходимо стремиться к снижению энергопотребления, то есть разрабатывать и внедрять системы с малым энергопотреблением. Следует использовать современные ПК с режимом пониженного потребления электроэнергии при длительном простое.

Для каждого вида отходов должны применяться свои методы переработки и утилизации, недопустимо организовывать свалки мусора, проводить самостоятельно утилизацию. Все отходы следует собирать, сортировать и направлять на переработку в соответствующие организации.

В настоящее время существует ряд способов хранения и переработки твердых бытовых отходов:

- предварительная сортировка;
- санитарная земляная засыпка;
- сжигание;
- биотермическое компостирование;
- низкотемпературный пиролиз;
- высокотемпературный пиролиз.

### **6.4 Безопасность в чрезвычайных ситуациях**

<span id="page-54-0"></span>Перечень возможных ЧС при разработке и эксплуатации научноисследовательского проекта

Чрезвычайные ситуации, которые могут возникнуть при разработке и эксплуатации проектируемого решения:

 техногенные (взрывы, пожары, обрушение помещений, аварии на системах жизнеобеспечения);

- природные (наводнения, ураганы, бури, природные пожары);
- биологические (эпидемии, пандемии);
- антропогенные (война, терроризм).

Наиболее характерной для объекта, где размещаются рабочие помещения, оборудованные электронно-вычислительными машинами, чрезвычайной ситуацией является пожар.

Причинами возникновения данного вида ЧС могут являться:

возникновением короткого замыкания в электропроводке;

 возгоранием устройств вычислительной техники из-за неисправности аппаратуры;

возгоранием устройств искусственного освещения;

 возгоранием мебели по причине нарушения правил пожарной безопасности, а также неправильного использования дополнительных бытовых электроприборов и электроустановок.

Помещение для работы операторов ПК по системе классификации категорий помещений по взрывопожарной и пожарной опасности относится к категории Д (из 5-ти категорий А, Б, В1-В4, Г, Д), т.к. относится к помещениям с негорючими веществами и материалами в холодном состоянии.

### **6.5 Выводы по разделу**

<span id="page-55-0"></span>В данном разделе были рассмотрены различные вредные и опасные факторы, относящиеся к тематике данной выпускной квалификационной работы и области применения разрабатываемого продукта, т.е. факторы, которые могут возникнуть при использовании средств вычислительной техники.

Раздел включает в себя выявление возможных вредных воздействий на окружающую среду, программ по их снижению и экономии невосполнимых ресурсов и способах защиты в чрезвычайных ситуациях, которые могут возникнуть на рабочем месте.

Для каждого рассмотренного блока представлены обязательные требования к рабочей зоне пользователей продукта. Также разработан план действий в результате возникшей ЧС и меры по ликвидации ее последствий.

### **Заключение**

<span id="page-56-0"></span>В ходе работы были изучены методы построения рекомендательных систем, как для построения персонализированных рекомендаций, так и для рекомендаций на основе содержания.

Проведена оценка входных данных, разработаны методы их первичной подготовки и обработки.

Так же было проведено исследование алгоритмов построения рекомендаций на основе методов коллаборативной фильтрации, в соответствии со входными данными был выбран подход item — based на основе условно вероятностной меры схожести.

Разработан алгоритм работы рекомендательного сервиса на основе гибридного подхода к построению рекомендаций.

Построена схема работы гибридного подхода, архитектура сервиса, модель работы рекомендательной системы, диаграмма сервиса.

Изучен набор инструментов экосистемы Node.js, построен веб сервер, разработана логика приложения. Приложение успешно интегрировано с системой электронного каталога НТБ ТПУ.

### **Список литературы**

<span id="page-57-0"></span>1. ГОСТ 12.2.032-78. Система стандартов безопасности труда. Рабочее место при выполнении работ сидя [Электронный ресурс]. Электронный фонд правовой и нормативно-технической документации. URL: <https://docs.cntd.ru/document/1200003913> (дата обращения 25.05.2021).

2. СП 2.2.3670-20 "Санитарно-эпидемиологические требования к условиям труда". [Электронный ресурс]. Электронный фонд правовой и нормативно-технической документации. URL: <https://docs.cntd.ru/document/573230583> (дата обращения 25.05.2021).

3. Yehuda Koren. The BellKor Solution to the Netflix Grand Prize. [Электронный ресурс]. URL: [https://www.netflixprize.com/assets/GrandPrize2009\\_BPC\\_BellKor.pdf](https://www.netflixprize.com/assets/GrandPrize2009_BPC_BellKor.pdf) (дата обращения 25.05.2021).

4. Фальк Ким. Рекомендательные системы на практике. Отдельное издание — ДМК Пресс, 2020. — 448с.

5. Lerche Lukas. Using Implicit Feedback for Recommender Systems: Characteristics, Applications, and Challenges. [Электронный ресурс]. URL: <https://eldorado.tu-dortmund.de/handle/2003/35775> (дата обращения 25.05.2021).

6. Дэвид Хэррон. Node.js Разработка серверных веб — приложений в Javascript. Отдельное издание — ДМК Пресс, 2012. — 144с.

7. Гибридные рекомендательные системы. Московский физико технический институт. [Электронный ресурс]. URL: [https://ru.coursera.org/lecture/data-analysis-applications/gibridnyie-riekomiendatiel](https://ru.coursera.org/lecture/data-analysis-applications/gibridnyie-riekomiendatiel-nyie-sistiemy-C9Sn4)[nyie-sistiemy-C9Sn4](https://ru.coursera.org/lecture/data-analysis-applications/gibridnyie-riekomiendatiel-nyie-sistiemy-C9Sn4) (дата обращения 25.05.2021).

8. Метрики сходства и расстояния для науки о данных и машинного обучения. URL: [https://www.machinelearningmastery.ru/similarity-and-distance](https://www.machinelearningmastery.ru/similarity-and-distance-metrics-for-data-science-and-machine-learning-e5121b3956f8)[metrics-for-data-science-and-machine-learning-e5121b3956f8/](https://www.machinelearningmastery.ru/similarity-and-distance-metrics-for-data-science-and-machine-learning-e5121b3956f8) (Дата обращения 25.05.2021)

9. Федерального закона от 30.03.1999 N 52-ФЗ "О санитарноэпидемиологическом благополучии населения". [Электронный ресурс].

Электронный фонд правовой и нормативно-технической документации. URL: <https://docs.cntd.ru/document/901729631> (дата обращения 25.05.2021).

10. ГОСТ Р 54148-2010. Воздействие на человека электромагнитных полей от бытовых и аналогичных электрических приборов [Электронный ресурс]. Электронный фонд правовой и нормативно-технической документации. URL: <https://docs.cntd.ru/document/1200083206> (дата обращения 25.05.2021).

11. ГОСТ 12.1.003-2014. Система стандартов безопасности труда. Шум. Общие требования безопасности [Электронный ресурс]. Электронный фонд правовой и нормативно-технической документации. URL: <https://docs.cntd.ru/document/1200118606> (дата обращения 25.05.2021).

12. ГОСТ 12.2.032-78. Система стандартов безопасности труда. Рабочее место при выполнении работ сидя [Электронный ресурс]. Электронный фонд правовой и нормативно-технической документации. URL: <https://docs.cntd.ru/document/1200003913> (дата обращения 25.05.2021).

13. СанПиН 2.2.4.548-96. Гигиенические требования к микроклимату производственных помещений [Электронный ресурс]. Электронный фонд правовой и нормативно-технической документации. URL: <https://docs.cntd.ru/document/901704046> (дата обращения 25.05.2021).

14. ГОСТ 12.1.003-2014. Система стандартов безопасности труда. Шум. Общие требования безопасности [Электронный ресурс]. Электронный фонд правовой и нормативно-технической документации. URL: <https://docs.cntd.ru/document/1200118606> (дата обращения 25.05.2021).

15. ГОСТ Р 58698-2019. Защита от поражения электрическим током. Общие положения для электроустановок и электрооборудования [Электронный ресурс]. Электронный фонд правовой и нормативно-технической документации. URL: <https://docs.cntd.ru/document/1200170001> (дата обращения 25.05.2021).

16. ГОСТ 12.1.004-91. Система стандартов безопасности труда. Пожарная безопасность. Общие требования [Электронный ресурс].

Электронный фонд правовой и нормативно-технической документации. URL: <https://docs.cntd.ru/document/9051953> (дата обращения 25.05.2021).

17. ГОСТ 12.1.003-2015. Система стандартов безопасности труда. Шум. Общие требования безопасности [Электронный ресурс]. Электронный фонд правовой и нормативно-технической документации. URL: <https://docs.cntd.ru/document/1200118606> (дата обращения 25.05.2021).

18. Трудовой кодекс Российской Федерации от 30.12.2001 № 197-ФЗ (ред. от 01.04.2019) // Собрание законодательства РФ. - 07.01.2002. - № 1 (ч. 1). - Ст. 108, 109.